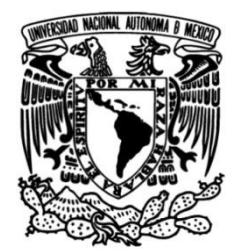

**UNIVERSIDAD NACIONAL AUTÓNOMA DE MÉXICO**

# **FACULTAD DE INGENIERÍA**

# **DETERMINACIÓN DE LA RESPUESTA DE UN TRAMO DE TÚNEL BAJO LA ACCIÓN SÍSMICA**

**TESIS**

Que para obtener el título de **Ingeniero Civil**

**P R E S E N T A**

Santiago Cristian Monroy Andrade

# **DIRECTOR DE TESIS**

Dr. Eduardo Botero Jaramillo

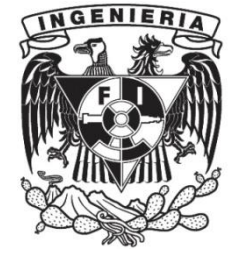

**Ciudad Universitaria, Cd. Mx., 2016**

# **Agradecimientos**

<span id="page-1-0"></span>A la Universidad Nacional Autónoma de México por darme una formación de excelencia, valores y ética que me han llevado por buen camino.

A mis maestros y jefes que siempre han estado ahí para guiarme.

A mis sinodales quienes estudiaron la tesis y la aprobaron.

A mi director de tesis el Doctor Eduardo Botero, que aun con todo el tiempo que tardó en entregarse nunca dejó de apoyarme, ni se dio por vencido.

A mis amigos de la vida, de la facultad y novia que me dieron todo su apoyo e instaron a realizarla.

Por último, pero con mención particular en agradecimiento a mis papás Sofía y Carlos que no han dejado de amarme y me han instado a estudiar y superarme día a día, me han brindado su apoyo incondicional y la fuerza necesaria para realizar lo que me propongo.

A mis hermanos Bolívar, Juan y Jagan que me han dado su apoyo, cariño y nunca me han abandonado.

A mis abuelos Héctor y Noemí que siempre me han apoyado en todos los aspectos y a mi abuela Martha que siempre está cuando la necesitas y que me ha brindado un apoyo moral enorme.

Por último, pero no menos, a mi familia en general que siempre me ha dado un apoyo incondicional y sin ellos esta tesis no se hubiera terminado.

# Índice

<span id="page-2-0"></span>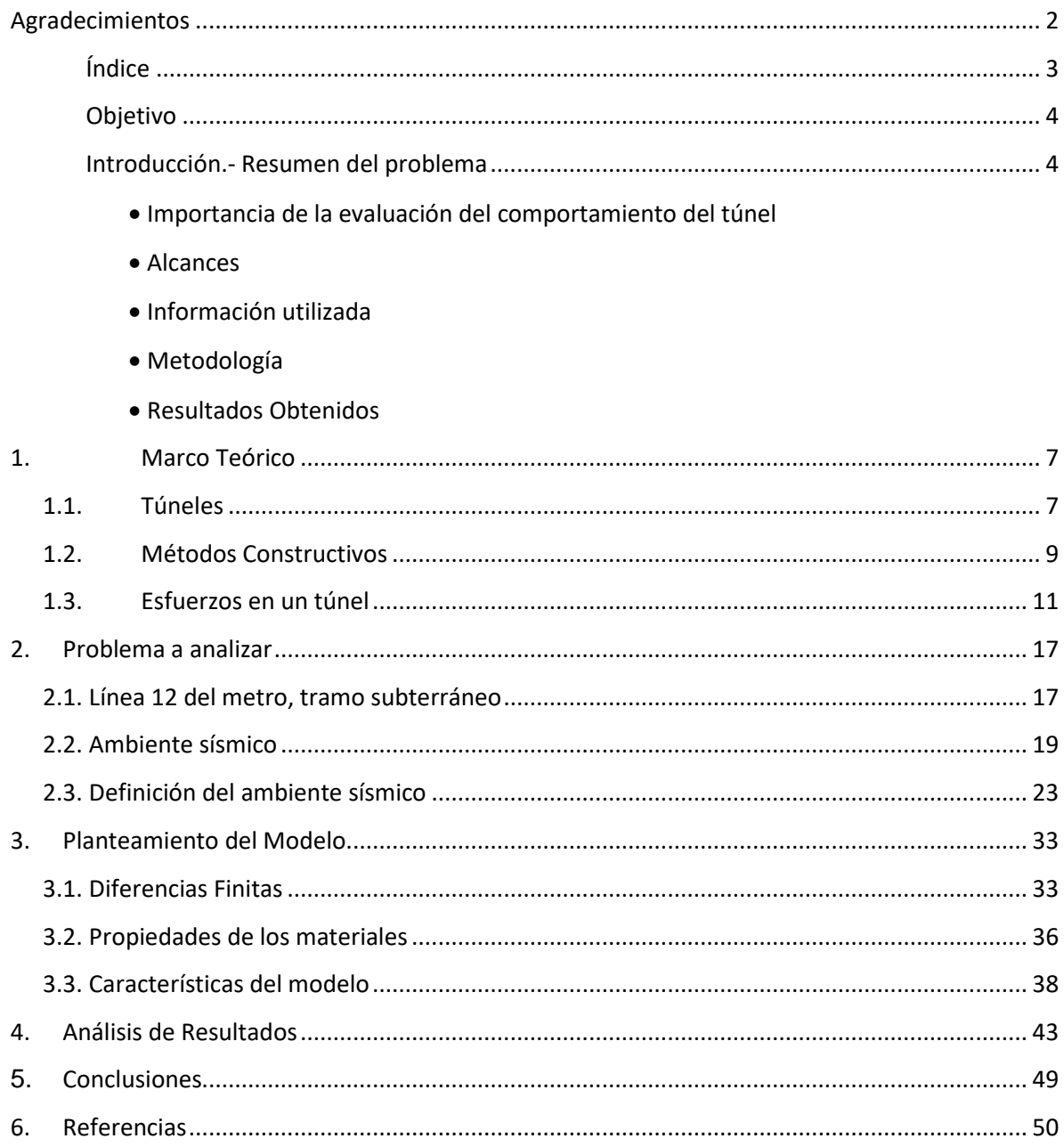

# <span id="page-3-0"></span>**Objetivo**

Determinar la respuesta bajo la acción sísmica de un tramo de túnel de la línea 12 del metro de la ciudad de México, comprendido entre la estación Zapata y la estación Parque de los Venados.

# <span id="page-3-1"></span>**Introducción**

## <span id="page-3-2"></span>*Importancia de la evaluación del comportamiento del túnel*

Dada la naturaleza sísmica de la Ciudad de México y la complejidad de sus suelos se debe poner especial atención al diseño y análisis de las estructuras, sobre todo si las mismas serán utilizadas por una gran cantidad de personas, como es el caso del sistema colectivo de transporte metropolitano (metro), entre otros.

Cabe mencionar que además de los esfuerzos inducidos por cargas transitorias como sismos, y acciones permanentes como hundimientos, se deben tomar en cuenta los esfuerzos inherentes al proceso de excavación de una estructura subterránea, los cuales modifican de manera substancial el estado inicial de esfuerzos del depósito de suelo.

Por otra parte hay que considerar que un túnel estará sometido a las fuerzas geoestáticas y en ocasiones a fuerzas de filtración o presión de poro. Finalmente, es necesario considerar que a lo largo de la vida útil de una estructura subterránea, en el caso del valle de México, el estado de esfuerzos de esta podrá verse modificado por el proceso de hundimiento regional.

Debido a que el suelo en el Valle de México presenta condiciones desfavorables en el momento de un sismo, hay que poner especial atención cuando se diseñan y toman en consideración los desplazamientos, aceleraciones en el suelo y en las estructuras, así como los esfuerzos que se ocasionen que puedan comprometer la seguridad de las mismas.

## *Alcances*

- Elaboración de un modelo numérico tridimensional de diferencias finitas que comprende el tramo del túnel que va desde la Estación Zapata hasta la Estación Parque de los Venados, teniendo una longitud aproximada de 750 m entre estaciones, y el depósito de suelo en el cual se desplanta. Aunque únicamente se modelan 380 metros del túnel. Esto debido a que los esfuerzos debidos a un sismo ya se reflejan en esta longitud y para acortar el tiempo de cálculo se decide modelar únicamente la longitud antes mencionada.
- Determinación de las propiedades mecánicas de los materiales que integran el perfil estratigráfico de la zona de estudio, las cuales se estimaron a partir de información de sondeos mixtos y de cono eléctrico.

 Análisis del comportamiento del recubrimiento del túnel ante un evento sísmico, determinándose las historias de esfuerzos, aceleraciones y desplazamientos.

### <span id="page-4-0"></span>*Información utilizada*

La información utilizada en los análisis que se presentan en esta tesis fue proporcionada por la Secretaría de Obras y Servicios del Proyecto Metro del Distrito Federal, para la etapa de revisión de información (2008) y la facilitada de manera adicional para los estudios realizados de 2008 a 2009 de igual forma proporcionada por la Secretaría de Obras y Servicios del Proyecto Metro del Distrito Federal. Esta consta de planos geotécnicos y estructurales, informes de exploración y ensayes de laboratorio.

## <span id="page-4-1"></span>*Metodología*

En primera instancia se determinará la caracterización de los diferentes materiales que conforman la estratigrafía de la zona donde se desplanta el túnel. Para esto se utilizaron los diferentes estudios que se han realizado (sondeos de cono eléctrico, mixtos, de penetración estándar, y pozos a cielo abierto). Para este caso en particular se le dará mayor peso a los sondeos mixtos y de cono eléctrico.

Con esta información se determinan algunas propiedades de los materiales del depósito de suelo (peso volumétrico, módulo de rigidez y amortiguamiento, contenido de agua, fricción, cohesión, etc.). En una tercera etapa, se definirá el ambiente sísmico por medio del análisis de los registros de las estaciones localizadas en la zona y los requerimientos reglamentarios.

Una vez que se han determinado las características de los materiales y la estratificación del depósito, se construye el modelo en tres dimensiones que incluye al túnel y al depósito. El proceso de construcción del túnel se simula de forma aproximada al proceso constructivo real. Se determinan el estado de esfuerzos y deformaciones debidos a cada etapa de construcción.

Posteriormente, se aplica el sismo de diseño y se determinan las historias de esfuerzos, aceleraciones y desplazamientos resultantes en el recubrimiento del túnel. Para que finalmente se concluya si el recubrimiento es capaz de soportar las acciones del sismo.

Respecto al sismo se tienen dos opciones para poder elegirlo:

- La primera opción es a partir de la creación de un sismo sintético.
- El segundo procedimiento que es bastante más fácil, es el de utilizar la señal real de un sismo. Para este estudio se decidió utilizar el sismo del 19 de septiembre de 1985,

Al evaluar ambas opciones, se ha decidido utilizar la segunda opción; y dentro de los criterios que se deben utilizar para la elección del sismo están el ver que los datos que se tienen en las estaciones sean de buena calidad y que esté dentro de la zona donde se esté construyendo la estructura o por lo menos con propiedades en los suelos similares.

Una vez que se tiene el sismo, se realiza la simulación y como resultados se obtienen los esfuerzos, velocidades y desplazamientos a los que está sometida la estructura y se concluye si son o no soportados por la misma.

### <span id="page-5-0"></span>*Resultados Obtenidos*

De los resultados podemos apreciar que ni los desplazamientos, velocidades, ni los esfuerzos tienen valores suficientemente grandes para ocasionar daños a la estructura, en específico a las dovelas.

Pero cabe hacer mención que el modelo realizado es una idealización del material, la estructura y los estratos de suelo, por lo que debe tomarse con cierta reserva. Además no se han considerado factores como posibles infiltraciones o daño por suelos agresivos con las estructuras, así como las deformaciones que sufrirá el túnel por los asentamientos diferenciales de la zona.

# <span id="page-6-0"></span>**1. Marco Teórico**

## <span id="page-6-1"></span>**1.1. Túneles**

Se conoce a la estructura geotécnica que sirve para albergar vías de comunicación, líneas vitales, etc. Su excavación puede ser por medio de maquinaria o medios manuales, dependiendo del uso y tipo de obra. La dimensión longitudinal es mayor que cualquiera de las otras dimensiones.

Los primeros túneles fueron principalmente para explotación minera, para avance, ventilación, manejo de rezaga, etc. Los túneles para transporte o líneas vitales inician con la necesidad de superar un obstáculo natural, por ejemplo montañas, cursos de agua, y en zonas urbanas densamente edificadas, en las cuales los túneles son un medio importante de comunicación dadas las limitaciones de espacio.

Entre los usos más frecuentes de un túnel se encuentran:

- Túneles para vehículos.
- Redes de ferrocarril urbano, metros.
- Uso peatonal.
- Abastecimiento de agua.
- Saneamiento.
- Para instalaciones eléctricas, de telefonía, etc.

Dependiendo del uso y del tipo de material que van a atravesar, los elementos característicos que componen un túnel son:

- Bóveda
- Pared lateral o Hastiales
- Solera
- Revestimiento primario
- Revestimiento secundario
- Lechada de inyección

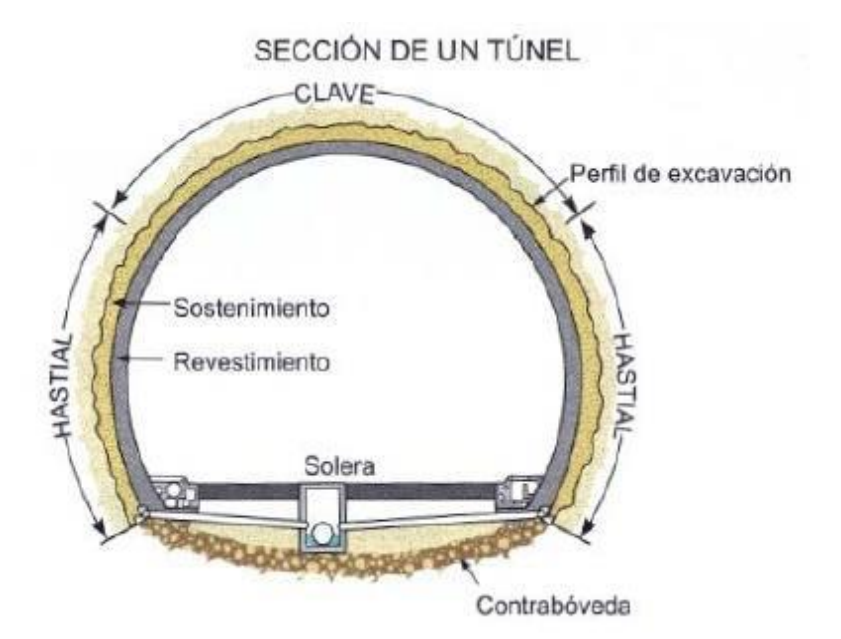

#### **Ilustración 1 Elementos que componen la estructura de un túnel**

Si el revestimiento es de dos etapas, se contará con un sostén primario y otro secundario o definitivo.

Con un revestimiento único se sigue el siguiente procedimiento: El soporte colocado tendrá las características que permitan absorber las solicitaciones de diseño (acciones de diseño tales como cargas vivas, cargas muertas y accidentales). Además presentará una apariencia definitiva. Cuando se utiliza una maquina tuneladora, esta se encarga de realizar la excavación y colocar el revestimiento primario o único a base de dovelas prefabricadas, el cual servirá además de apoyo para el avance de la máquina.

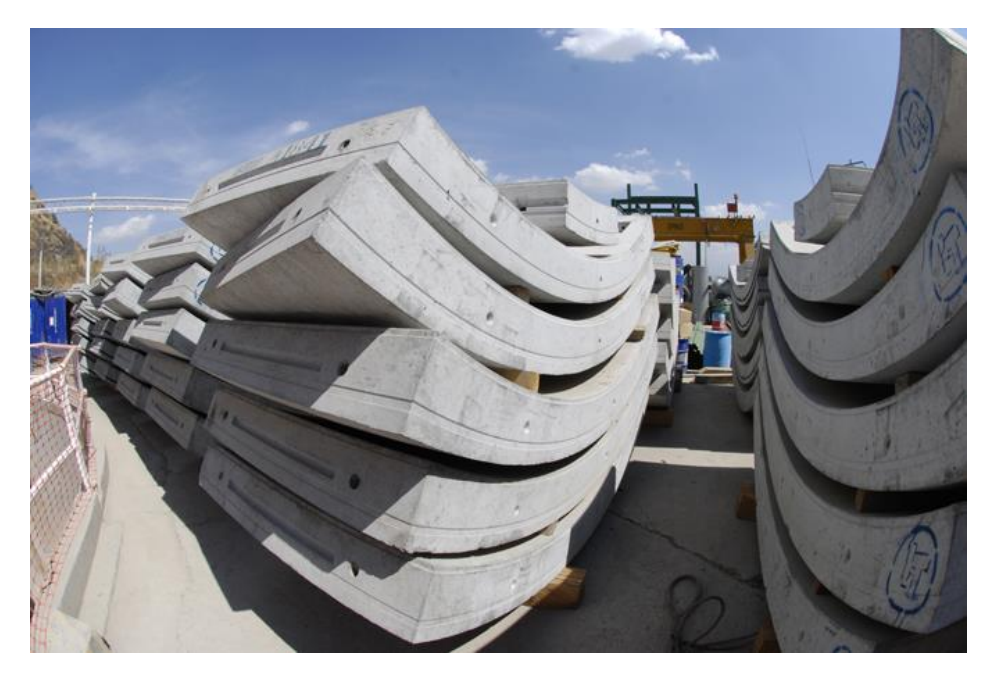

**Ilustración 2 Dovelas acomodadas en juego para su colocación.**

# <span id="page-8-0"></span>**1.2. Métodos Constructivos**

En general, los métodos de excavación de túneles, pueden ser por medios mecánicos, voladuras o manuales. Dentro de los cuales se tiene:

- Mecánicos: rozadoras (utilizada para suelos duros o roca), tuneladora (utilizada esencialmente en suelos blandos o mixtos) o con maquinaria convencional (martillo, excavadora, etc. utilizada para todo tipo de suelos).
- Perforación y voladura por medio de explosivos (utilizada para roca).
- Manual, en donde se ataca la sección a excavar con herramienta menor mientras que otros obreros retiran el material de forma manual o semi-manual (utilizada para suelos mixtos, blandos y roca).

En detalle los métodos más comunes para la excavación son:

*Cut and cover*.- (Cortar y cubrir) Este método es utilizado para túneles superficiales donde se excava desde la superficie la totalidad o una parte de la cavidad que ocupará el túnel y una vez terminado se cubre. Por lo anterior se requiere un sistema de sostenimiento competente que permita soportar las cargas del material que cubrirá finalmente el túnel. Existen dos modalidades para este sistema:

- El método Bottom-up: En el cual se excava la totalidad de la sección que ocupará el túnel y posteriormente se construirá en el interior. El material del recubrimiento del túnel puede ser de concreto colado en obra, concreto pretensado o arcos con acero de refuerzo.
- El método Top-down: El cual es muy utilizado para el interior de las ciudades, por lo reducido de los espacios y la necesidad creciente de disminuir el impacto a la población durante la construcción de este tipo de obras. El método consiste en excavar desde la superficie una zanja que albergará los muros tipo Milán que servirán de pared al cajón del túnel. Una vez que las paredes están terminadas se construye la losa de cubierta y se comienza a excavar bajo esta. De esta forma; el trabajo de excavación se hace con retroexcavadora. Una vez que se ha llegado a la profundidad deseada del túnel se construye la losa de fondo. También existe la opción de hacer losas intermedias para tener túneles de varias plantas y que sirvan de sostenimiento a la excavación.

*Por medio de Tuneladora o T.B.M.*- Del inglés TunnelBoring Machine. También conocidas como minador a sección completa. Es una máquina capaz de excavar túneles de una forma mucho más automatizada y a sección completa, y además coloca el sistema de sostenimiento primario.

La excavación se realiza por medio de una cabeza giratoria equipada con elementos de corte, que es accionada por motores eléctricos. El empuje necesario para ir avanzando en la excavación se consigue mediante un sistema de gatos perimetrales que se apoyan en el último anillo de sostenimiento colocado en unas zapatas móviles, accionadas por gatos hidráulicos que las empujan en contra de la pared del túnel, de forma que se obtiene un punto fijo de apoyo.

Detrás del equipo de excavación y avance se sitúan los equipos para evacuar la rezaga, ya sea por medio de tubería, bandas transportadoras o vagones, dependiendo del tipo de material excavado, que se ubican en los módulos finales de la máquina y que ruedan en rieles que la misma tuneladora coloca. En estos módulos también se ubican los equipos de ventilación, transformadores, inyección, colocación de dovelas y los depósitos de lechada.

El rendimiento que se puede llegar a obtener con este método es alto si se compara con otros métodos de excavación de túneles. Aunque hay que tomar en cuenta que su uso es técnica y económicamente redituable para unas longitudes mínimas, debido al tiempo y el esfuerzo para el diseño, fabricación, transporte, montaje, calibración y logro de los rendimientos esperados.

Existen diferentes tipos de tuneladoras de acuerdo al material a excavar, entre las que se tienen:

- Topos: Se utilizan en rocas de dureza alta o mediana, sin que se necesite mucho sostenimiento.
- Escudos: Para excavar rocas blandas o suelos, en sí terrenos que requieren de la colocación de un sostenimiento de manera sistemática. Los escudos cuentan con una carcasa metálica exterior que sostiene provisionalmente el terreno desde el punto que se está excavando hasta donde se coloca el sostenimiento definitivo. Existen varios tipos de escudos:
	- o Escudos de frente abierto: Usados cuando el frente es estable, el sistema de excavación puede ser mediante brazo fresador, brazo excavador o con cabeza giratoria. Si no se usa cabeza giratoria se pueden hacer secciones no circulares.
	- o Escudos de frente cerrado: se emplean cuando el frente del túnel es inestable, lo cual sucede en suelos no cohesivos, por debajo del nivel freático, etc. La sección es circular y hay de varios tipos:
		- Escudos con cierre mecánico: La entrada y salida del material se regula mediante dos puertas de apertura controlada hidráulicamente. Hay limitaciones con presencia de agua.
		- Escudos de bentonita o hidroescudos: Mediante la inyección de bentonita se consigue la estabilización del terreno, a la vez que permite el transporte del material mediante bombeo.
		- Escudos de balance de presión de tierras o EPBs: En éstos el material es extraído mediante un tornillo de Arquímedes (tornillo sin fin). Si se varía la fuerza de empuje y la velocidad de extracción del tornillo, se consigue controlar la presión de balance del suelo, así se garantiza la estabilidad

en el frente y se minimizan los asentamientos en superficie. A menudo se requiere aumentar la plasticidad del material de rezaga mediante productos químicos que permitan su apropiada evacuación de la excavación.

 Doble escudos: Es capaz de trabajar como topo o como escudo, por lo tanto es la mejor opción para cuando se tienen tramos de tipología variable, suelos y rocas. Está dividido en dos partes, la parte delantera donde se encuentra la cabeza de corte y la zona trasera donde se encuentra el sistema para el montaje de dovelas. Estas dos partes son independientes por lo que se puede excavar mientras que la otra parte coloca dovelas; aumentando de esta forma el rendimiento.

*Nuevo método austriaco*.- La excavación se realiza en dos fases, primero se realiza la excavación de la parte superior, la bóveda, y posteriormente se retira el terreno que quede hasta tener la altura total del túnel. El método se basa en provocar que el propio terreno forme un anillo el cual descargue las fuerzas en el contorno de la excavación (efecto arco, que es el de transformar las fuerzas verticales causadas por la carga que soporta en componentes inclinadas que las transmite a los apoyos laterales) y con esto se disminuyan las fuerzas que debe soportar el revestimiento. La excavación debe de ser protegida por una capa delgada de concreto lanzado, lo cual crea un anillo de descarga natural que minimiza la deformación del suelo.

*Empuje de tubos o Hinca de Tubería*.- Consiste en empujar una tubería mediante gatos hidráulicos hacia el terreno. Mayormente usado cuando existen estructuras encima que no se quieren dañar, tales como vías de tren o carreteras.

# <span id="page-10-0"></span>**1.3. Esfuerzos en un túnel**

Algunos de los objetivos del estudio de un túnel son determinar las dimensiones para el sostenimiento y el revestimiento del mismo, así como verificar la estabilidad. Para esto es necesario hacer una serie de consideraciones que simplifiquen el problema (por ejemplo túnel completamente circular, el recubrimiento es un medio uniforme y continuo y el terreno es elástico o elastoplástico perfecto) pero sin perder cercanía con el fenómeno físico que se está estudiando.

Los métodos de cálculo se pueden dividir en analíticos y numéricos. Los primeros son basados en el uso de expresiones obtenidas a partir de la teoría de la Elasticidad aplicada al terreno, a partir del método observacional o de estudios de comportamiento histórico de estructuras similares; mientras que los segundos se basan en representar el problema por medio de elementos de forma regular y plantear ecuaciones diferenciales parciales o totales que permitan representar las características y el comportamiento de los materiales. Para el primer grupo de métodos es posible la realización de cálculos a mano o con ayuda de computadora mientras que para los segundos es necesario el equipo de cómputo.

Los métodos comúnmente usados son<sup>1</sup>:

Analíticos:

- Formulación Elástica
- Método de las Curvas Características

# Numéricos:

 $\overline{a}$ 

- Método de reacciones hiperestáticas
- Método de Elementos Finitos
- Método de las Diferencias Finitas
- Método de Elementos de Contorno
- Método de los Elementos Discretos

# *Formulación Elástica*

Las ecuaciones de la Teoría de la Elasticidad, son utilizadas en los túneles haciendo las siguientes suposiciones:

- El túnel es circular y sin revestir
- El terreno es infinito, homogéneo e isótropo
- Se analiza un problema de forma plana

El alcance de este método es muy limitado ya que las hipótesis simplificadoras, descritas en el párrafo anterior restringen mucho el modelo por lo que hay que analizar si se ajusta a nuestro problema. El interés por éste método es el conocer un orden de la magnitud de los esfuerzos y deformaciones que van generar y también de su distribución; es también la base para el Método de las Curvas Características.

# *Método de las Curvas Características*

Es también llamado Método de Convergencia/Confinamiento y permite el análisis del comportamiento tensodeformacional de la superficie que se excava, así como del sistema de sostenimiento. Es sencillo de usar, sin embargo hay que tener cuidado con las hipótesis simplificadoras, que se explican en las hipótesis señaladas en el siguiente párrafo.

Las hipótesis del método de las Curvas Características son las siguientes:

- Se considera una sección plana del problema, se supone una simetría cilíndrica, en deformación plana.
- El túnel se supone circular y con un sostenimiento colocado en toda su periferia.

<sup>&</sup>lt;sup>1</sup> Información obtenida del Manual de Criterios Técnicos relacionados con el Proyecto, Construcción y Explotación de los Túneles de Carretera redactado por el Departamento de Transportes y Obras Públicas del Gobierno Vasco, 1995.

- El terreno es infinito, homogéneo e isótropo. El estado de esfuerzo inicial es también isótropo, con un esfuerzo inicial  $\sigma^0$ .
- Para el terreno es válido alguno de los siguientes criterios de rotura: elástico, elastoplástico perfecto o frágil y medio puramente cohesivo (con fricción  $\varphi = 0$ ).
- Para el sostenimiento son válidos los siguientes elementos: anillo de concreto prefabricado o hecho en obra, anclajes y armaduras.

El sistema consiste en dibujar dos curvas: la curva de convergencia y la curva del confinamiento o del sostenimiento. Ambas se representan en el mismo diagrama, donde el eje horizontal es la deformación δ<sub>r</sub> del contorno de la excavación y el eje vertical representa el esfuerzo radial σ<sub>r</sub> del elemento de terreno situado en el contorno de la superficie excavada del túnel (véase Ilustración 3).

De este método se tiene que el suelo tiene cierta capacidad para autosostenerse, es decir que un túnel puede ser estable, en algunos casos, sin necesidad de sostenimiento y que es conveniente dejar relajar al terreno antes de colocar el sostenimiento, esto sin que se produzca colapso. Esto significa que hay que aprovechar al máximo la capacidad autoportante del suelo.

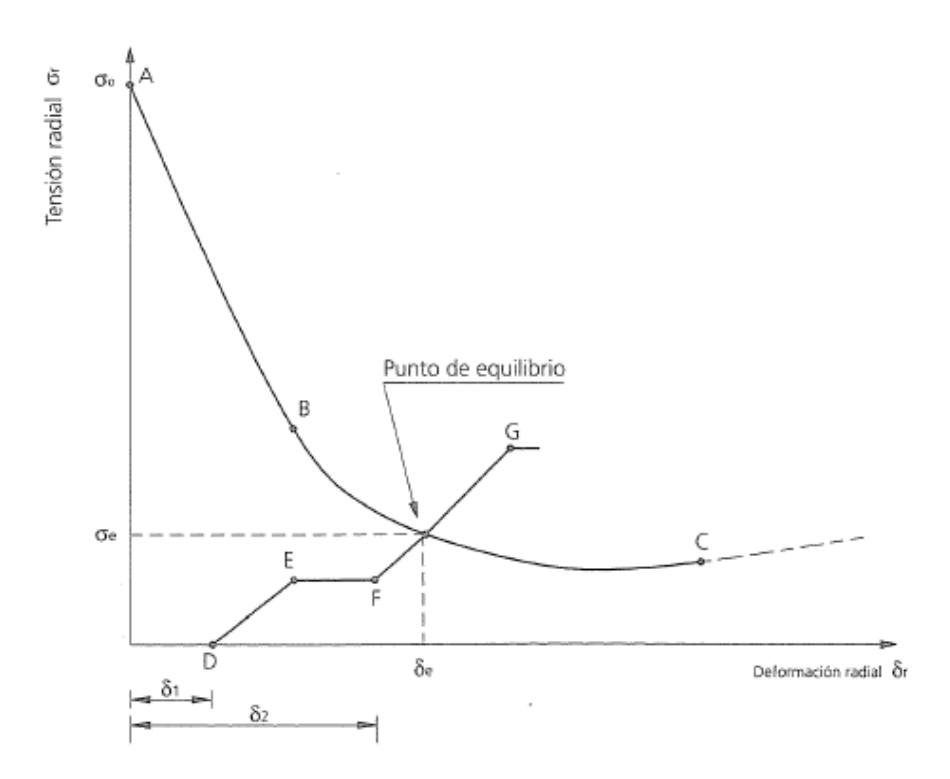

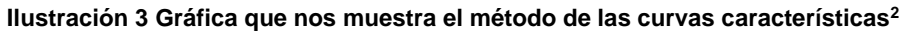

*Método de las reacciones hiperestáticas*

 $\overline{a}$ 

<sup>2</sup> Figura obtenida del capítulo 3 del apartado Cálculo de Túneles; del "Manual de Criterios Técnicos relacionados con el Proyecto, Construcción y Explotación de los Túneles de Carretera" encargado por el Departamento de Transportes y Obras Públicas del Gobierno Vasco.

Consiste en hacer un modelo de la sección plana del sostenimiento o revestimiento del túnel, esto mediante una serie de elementos lineales o barras; donde cada uno de los nodos tenga tres grados de libertad (X, Y y giro en Z), lo cual permite determinar fuerzas axiales, cortantes y deformaciones en las barras. El terreno es representado por resortes que por un lado conectan con los nodos del revestimiento y por el otro están fijos. Estos resortes simulan la reacción pasiva que ejerce el terreno sobre el concreto cuando éste trata de desplazarse hacia él.

La carga activa que ejerce el suelo sobre el revestimiento se modela mediante fuerzas que actúan directamente sobre los nodos (véase Ilustración 4).

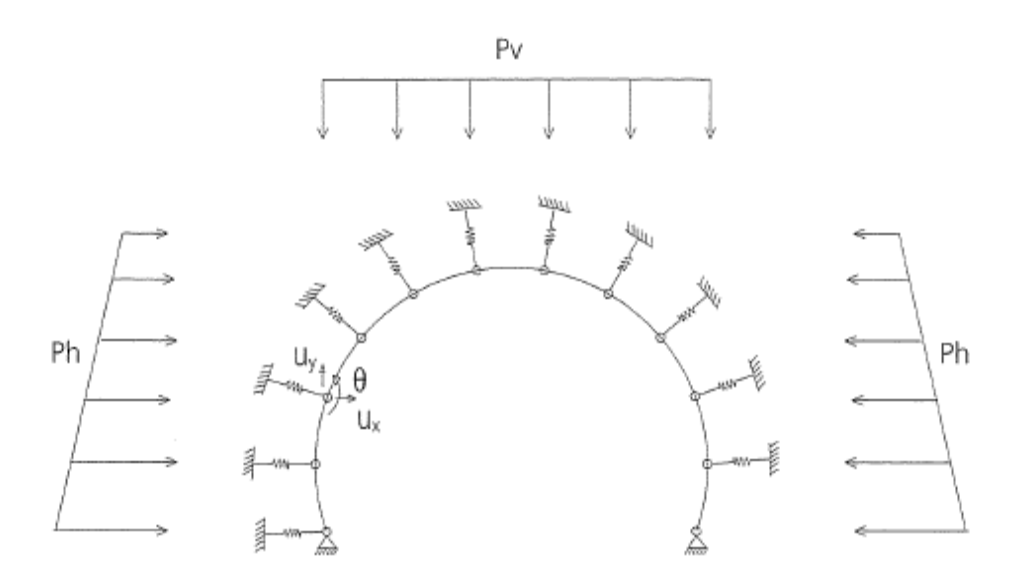

#### **Ilustración 4 Modelo para el cálculo de las reacciones hiperestáticas<sup>3</sup>**

### *Método de los elementos finitos*

 $\overline{a}$ 

Consiste en hacer un modelo del terreno, esto mediante una serie de elementos discretos conectados unos con otros a través de unos puntos comunes, llamados nodos. Se plantean las ecuaciones de la Elasticidad en cada uno de los elementos, en función de los valores de los movimientos y fuerzas en los nodos. Después se elabora una matriz de rigidez [K], que contiene las rigideces de cada elemento y la conexión entre los diversos elementos.

Una vez que se resuelve el sistema lineal, se pueden obtener losesfuerzos en cualquier punto volviendo a aplicar las ecuaciones de Elasticidad dentro de cada elemento.

Este método es bastante usado actualmente para el cálculo de túneles, debido a lo siguiente.

<sup>3</sup> Figura obtenida del capítulo 4 del apartado Cálculo de Túneles; del "Manual de Criterios Técnicos relacionados con el Proyecto, Construcción y Explotación de los Túneles de Carretera" redactado por el Departamento de Transportes y Obras Públicas del Gobierno Vasco.

- Se puede ajustar el modelo a la realidad cuanto sea posible y necesario; por lo que es posible calcular túneles de casi de cualquier forma y revestimiento, el límite está en la capacidad del que programa y de la computadora que se utilice.
- Se pueden efectuar cálculos en tres dimensiones o cálculos simplificados en dos dimensiones.
- Se pueden considerar las fases constructivas del que consta el proceso de excavación del túnel.
- Para el terreno existen gran variedad de comportamientos y de criterios de rotura. Se pueden modelar terrenos anisótropos y no homogéneos.
- Pueden considerarse las orientaciones reales de las fracturas en la roca con respecto al túnel.
- El único inconveniente es la elevada potencia de cálculo que se podría llegar a necesitar para la mayoría de las aplicaciones.

# *Método de las diferencias finitas*

Consiste básicamente en dividir el terreno en una serie de incrementos tanto en el eje X como en el eje Y. Las Ecuaciones de la Elasticidad se aplican al modelo, solo que se sustituyen las derivadas en X y Y por los correspondientes coeficientes incrementales, por lo que ya no se tiene un sistema de ecuaciones diferenciales, sino un sistema de ecuaciones algebraicas lineales.

Existen fórmulas explícitas e implícitas para obtener los resultados; en donde las primeras los esfuerzosse obtienen de forma directa y para cada punto, partiendo de las zonas de esfuerzos o desplazamiento. Y las segundas llegan a un sistema de ecuaciones que se debe resolver. En este caso es necesario el hacer iteraciones hasta ajustar todos los resultados del contorno a las condiciones iniciales dadas.

Éste método solo puede modelar el terreno, aunque se puede combinar con el método de elemento finito introduciendo elementos como barras, cascarón, etc. que simulan el comportamiento del concreto, de las anclas etc.

## *Método de los Elementos de Contorno*

Se basa en discretizar el contorno de la excavación del túnel mediante elementos lineales, mientras el terreno se supone elástico, homogéneo e isótropo.

Se pueden calcular los movimientos y tensiones causadas por la excavación como la suma de las producidas por cada uno de los elementos lineales que forman el contorno del túnel (véase Ilustración 5).

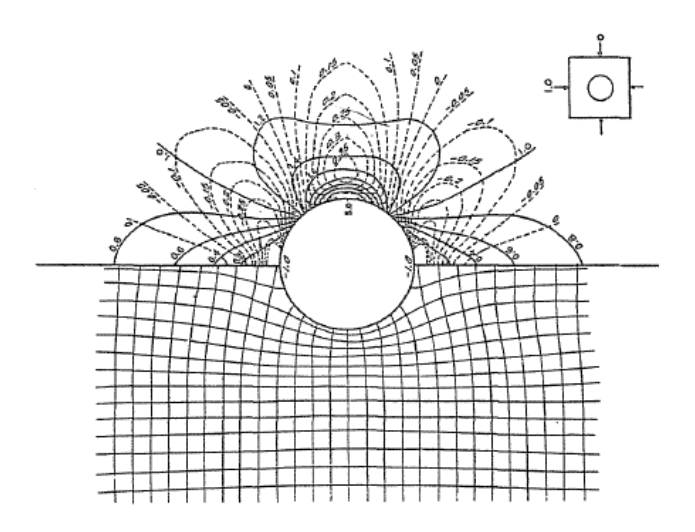

**Ilustración 5 Ejemplo de las tensiones y deformaciones en torno a una excavación circular.<sup>4</sup>**

### *Método de los Elementos Discretos*

Se realiza un modelo del terreno por medio de bloques que están en contacto unos con otros. Estos bloques se supone que representan el macizo con las diversas familias de fallas que puedan existir (véase Ilustración 6).

Las ecuaciones se plantean para el movimiento de cada bloque, pudiendo ser rígido o deformable; se resuelve para cada incremento pequeño de tiempo, y se pueden entonces obtener desplazamientos, velocidades y aceleraciones.

El parámetro más importante en este método es la resistencia al cortante de las fallas, el cual está dado tanto por la cohesión como por la fricción de las juntas. Éste método necesita una gran capacidad de cálculo.

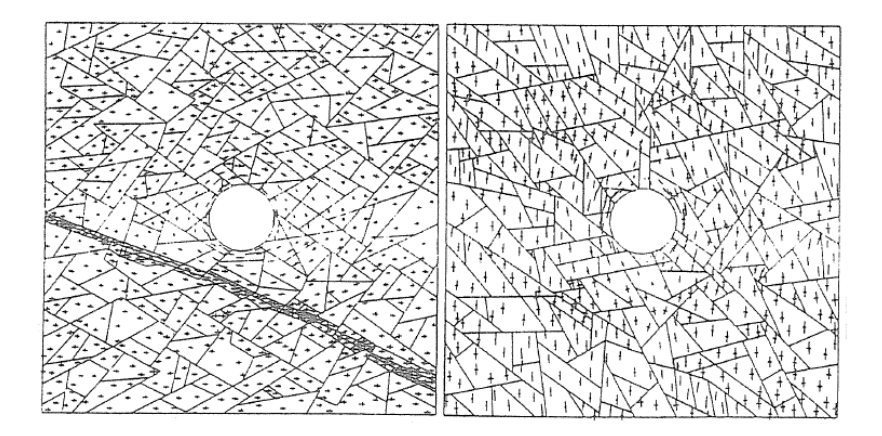

**Ilustración 6 Método de los elementos discretos, familias de fallas. 5**

 $\overline{a}$ 

<sup>4</sup> Figura obtenida del capítulo 6, subcapítulo 2 del apartado Cálculo de Túneles; del "Manual de Criterios Técnicos relacionados con el Proyecto, Construcción y Explotación de los Túneles de Carretera" redactado por el Departamento de Transportes y Obras Públicas del Gobierno Vasco.

# <span id="page-16-0"></span>**2. Problema a analizar**

# <span id="page-16-1"></span>**2.1. Línea 12 del metro, tramo subterráneo**

La línea 12 del metro se ha construido para satisfacer la demanda existente de un traslado económico, seguro y eficiente del oriente al poniente de la ciudad, cubriendo a varias delegaciones de la ciudad de México como: Iztapalapa, Tláhuac, Coyoacán, Benito Juárez, Xochimilco y Milpa Alta<sup>6</sup>.

La línea cuenta en su primera etapa con veinte estaciones y en cuatro de las mismas se tendrán correspondencia con las líneas 8, 2, 3 y 7.

Se construyó en dos tramos, el primero de estos es superficial y consta de 12 estaciones, comenzando en la estación Tláhuac y finalizando en la estación Atlalilco. A partir de esta estación empieza el tramo subterráneo de la línea siendo éste de 8 kilómetros aproximadamente (véase Ilustración 7).

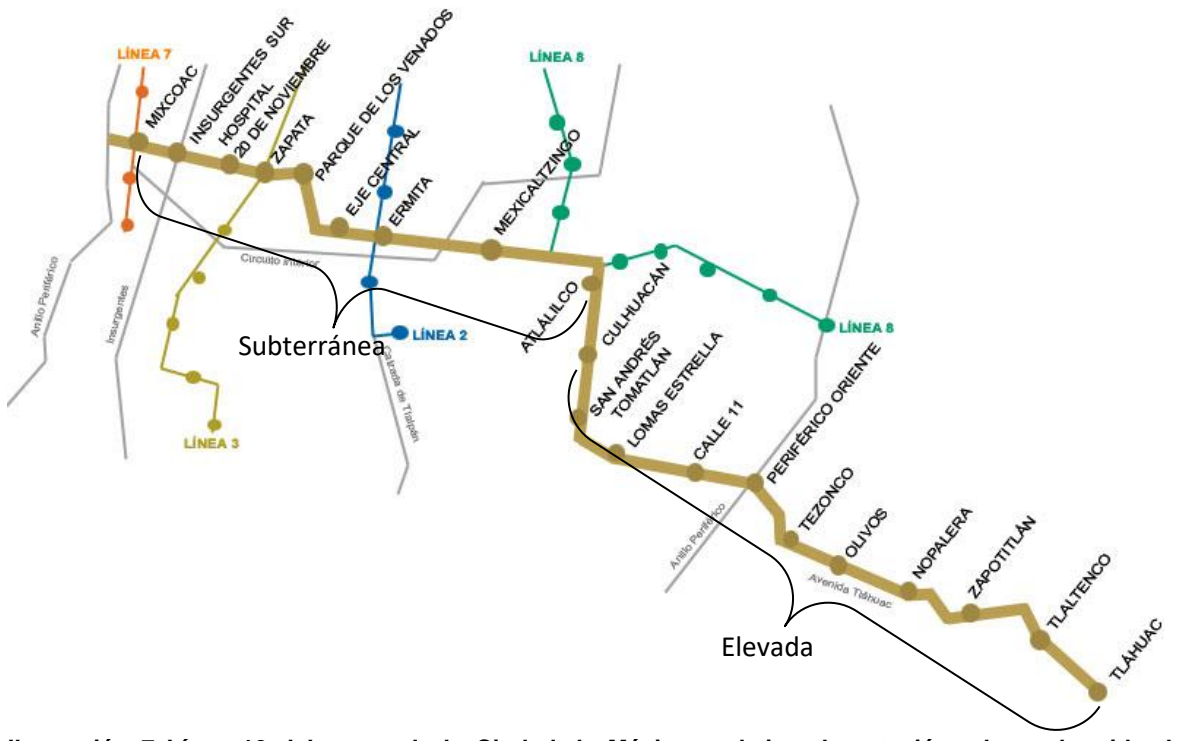

**Ilustración 7 Línea 12 del metro de la Ciudad de México y el tipo de estación, plano obtenido de www.metro.df.gob.mx.**

 $\overline{\phantom{a}}$ 

<sup>5</sup> Figura obtenida del capítulo 6, subcapítulo 3 del apartado Cálculo de Túneles; del "Manual de Criterios Técnicos relacionados con el Proyecto, Construcción y Explotación de los Túneles de Carretera" redactado por el Departamento de Transportes y Obras Públicas del Gobierno Vasco.

<sup>6</sup> Información obtenida de la página en Internet del metro de la ciudad de México http://www.metro.df.gob.mx

El tramo subterráneo atraviesa depósitos de suelos blandos, con alto contenido de humedad y comprende la mayoría de las zonas sísmicas de la ciudad. El tramo analizado comprende el túnel que une a la estación Parque de los Venados con la estación Zapata. La estación Zapata se encuentra en el Eje 7 Sur Félix Cuevas entre las Calle Nicolás San Juan y Av. Universidad; mientras que la estación Parque de los Venados se encuentra en el Eje 7 Sur Municipio Libre entre Callejón Ixcateopan y Prolongación Xochilac, como se aprecia en la Figura 1.

Se considera este tramo de importancia debido a que en la zona de la estación Zapata se encuentra un estrato de arenas y gravas a la profundidad de la estación; mientras que en la zona de Parque de los Venados se tienen depósitos más profundos de arcillas blandas, lo cual podría inducir por acción sísmica, comportamientos no considerados en el diseño del revestimiento del túnel.

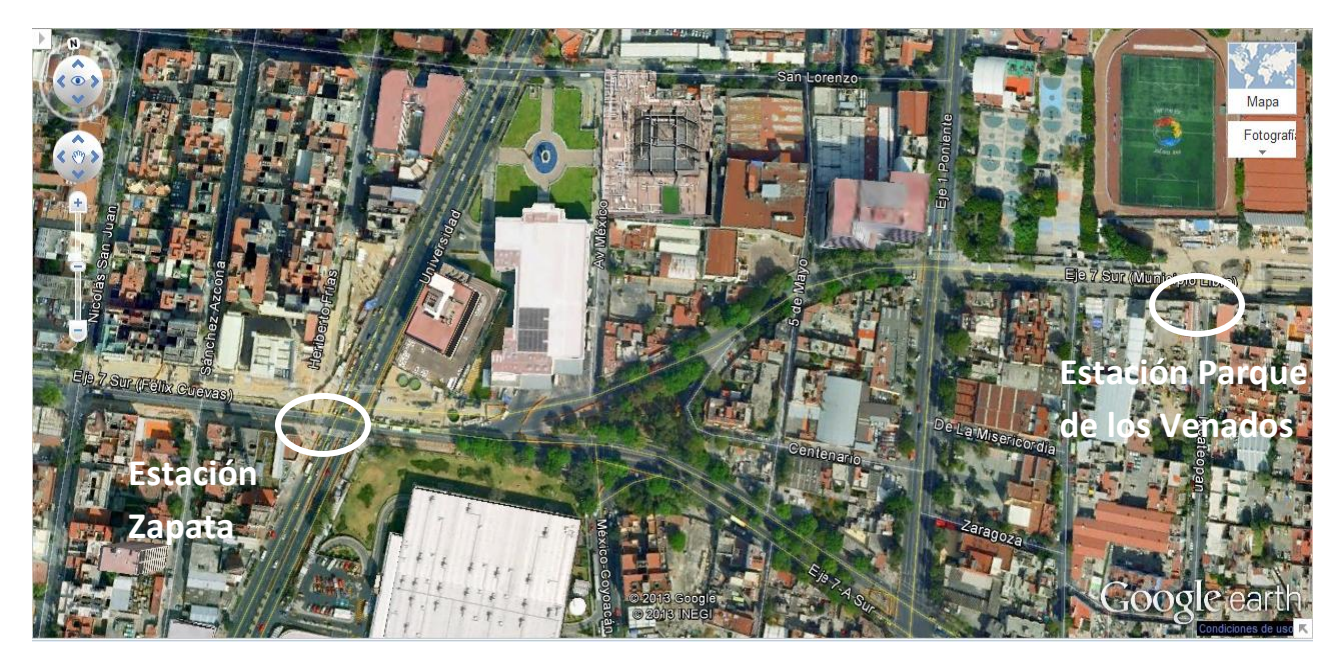

**Figura 1 Localización de las estaciones de la línea 12 del metro, Zapata y Parque de los Venados (tomado de Google Earth 2012).**

# <span id="page-18-0"></span>**2.2. Ambiente sísmico**

 $\overline{a}$ 

La Ciudad de México ha sido afectada a lo largo de su historia por sismos de muchas fuentes y de magnitudes diversas; han ocurrido más de 157 sismos con magnitud mayor a 6.0 en los últimos 109 años, destacando el ocurrido el 19 de septiembre de 1985, que ocasionó muchos muertos y cuantiosos daños a la infraestructura del país<sup>7</sup>, siendo un parteaguas para México, en el diseño sísmico y en la forma en que el país ve al sismo como un riesgo latente.

Un sismo se genera por el rompimiento de las placas tectónicas, la cual libera energía y produce los temblores; para el caso de la Ciudad de México el peligro sísmico puede clasificarse principalmente en cuatro grupos: temblores locales (M≤5.5), originados dentro o cerca de la cuenca; temblores tipo Acambay (M≤7.0), que se originan en el resto de la placa de Norteamérica; temblores de profundidad intermedia de falla normal, causados por rompimientos de la placa de Cocos ya subducida, pudiendo llegar hasta M=6.5 en el Valle de México y los temblores de subducción (M≤8.2)<sup>8</sup> (véase Ilustración 8).

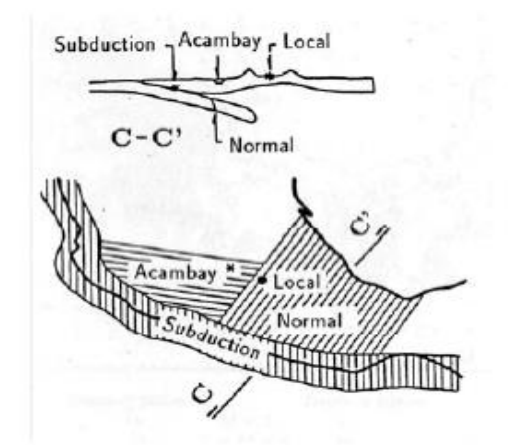

**Ilustración 8 Figura que muestra la localización de los cuatro principales grupos de sismos que afectan al Valle de México**

Todos son importantes y han causado grandes pérdidas, sin embargo los sismos por subducción son los más comunes, así como los que han representado un mayor peligro para la ciudad de México (véase Ilustración 9).

Aunque el foco de las fuentes sísmicas se encuentre relativamente lejano (280 a 600 Km), los sismos de subducción pueden provocar grandes daños para las estructuras de la ciudad, esto se debe principalmente a que las ondas de estos sismos son ricas en periodos largos que sufren menos atenuación y aparte experimentan gran amplificación al

<sup>7</sup>Norma Técnica Complementaria al Reglamento de la Ley de Protección Civil del Distrito Federal NTC-002- SPCDF-PV-2010 que establece los lineamientos técnicos para la aprobación, utilización, operación y funcionamiento de instrumentos de alertamiento sísmico en inmuebles del distrito federal. <sup>8</sup> Riesgo Sísmico de la Ciudad de México; Dr. Eduardo Reinoso Angulo, 24 de mayo de 2007.

atravesar las arcillas del lago, lo cual significa un grave peligro para cualquier estructura asentada en la zona lacustre del Valle de México.

Cabe mencionar que la zona de subducción abarca desde Jalisco hasta Oaxaca.

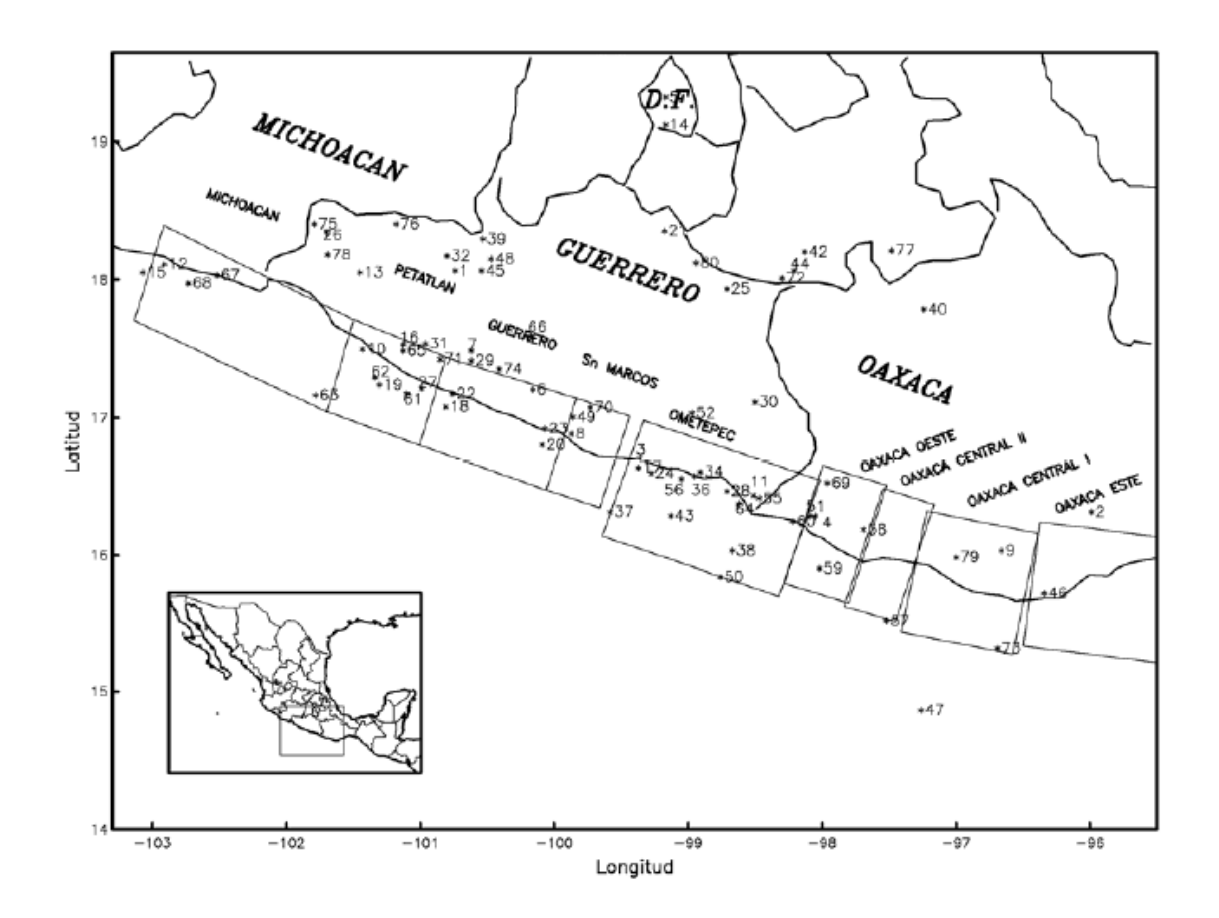

**Ilustración 9 Epicentros de sismos que han afectado a la Ciudad de México desde 1985**

 $\overline{a}$ 

Para el caso de los sismos de profundidad intermedia su ocurrencia es bastante esporádica y rara vez su magnitud es mayor a 7.0; sin embargo pueden ser peligrosos dada su proximidad. Este tipo de sismos se localizan dentro de las placas (intraplaca).

Para el último caso, el de los sismos locales o continentales, se debe tener preocupación dado que son los que tienen mayor probabilidad de producir las aceleraciones en campo libre más grandes, sobre todo si el terreno es firme; dado lo anterior podrían representar un gran peligro para la ciudad<sup>9</sup> (Ilustración 10 e Ilustración 11).

<sup>9</sup> Criterios para obtener acelerogramas de diseño en sitios afectados por varias fuentes sísmicas usando como ejemplo el caso de terreno firme de la ciudad de México; Eduardo Reinoso y Miguel A. Jaimes; Revista de Ingeniería Sísmica No. 81 1-18 (2009).

ESPECTROS DE DISEÑO SÍSMICO PARA EL TERRITORIO MEXICANO

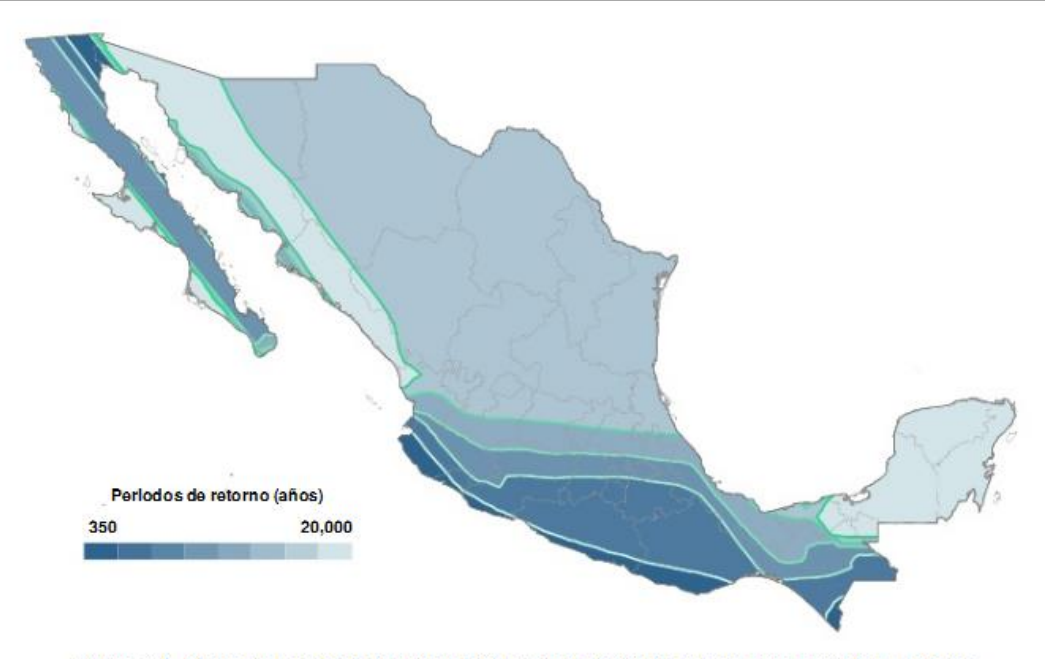

Figura 1.1. Mapa de periodos de retorno. No se han dibujado curvas para periodos mayores que 6,500 años

#### **Ilustración 10 Mapa de periodos de retorno, obtenido del Manual de Diseño Sísmico de CFE, 2008**

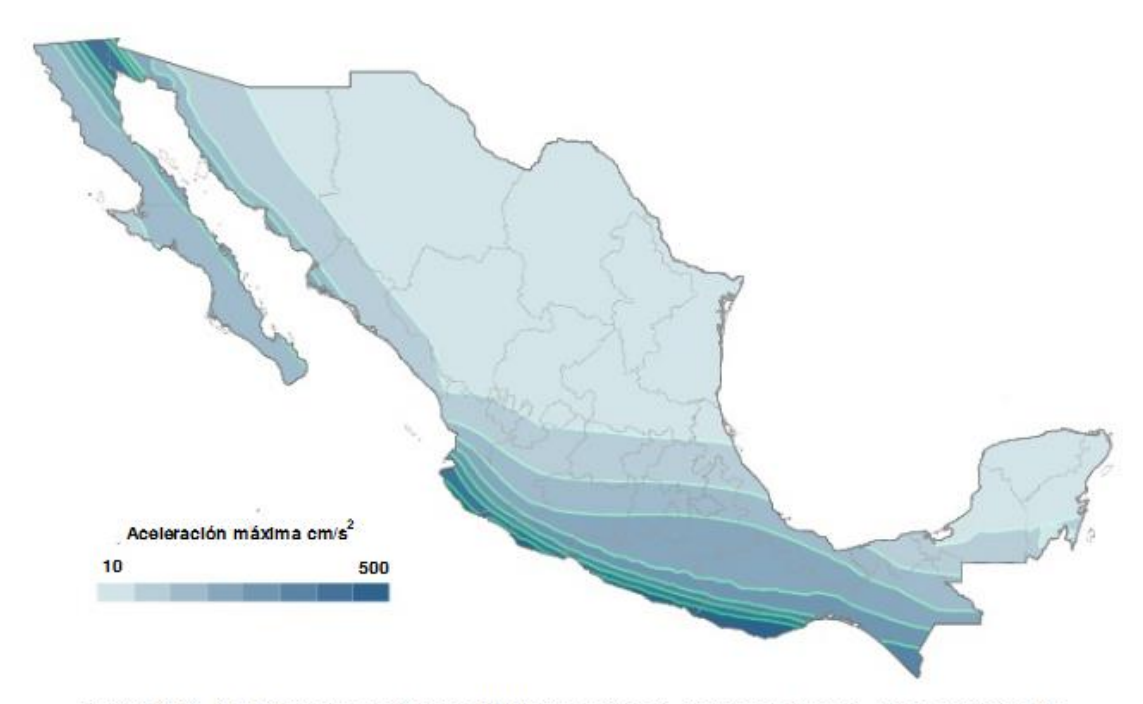

Figura 1.2. Aceleraciones máximas del terreno (roca) correspondientes a los periodos de retorno de la figura 1.1. Las unidades están en fracciones de la gravedad (g).

**Ilustración 11 Mapa de Aceleraciones máximas del terreno, obtenido del Manual para Diseño Sísmico de CFE, 2008**

Dentro de la Ciudad de México se encuentran zonas con mayor riesgo que otras, esto debido al tipo de suelo (blando o zona de lago, de transición y roca o zona de lomas) como se puede apreciar en la Ilustración 12:

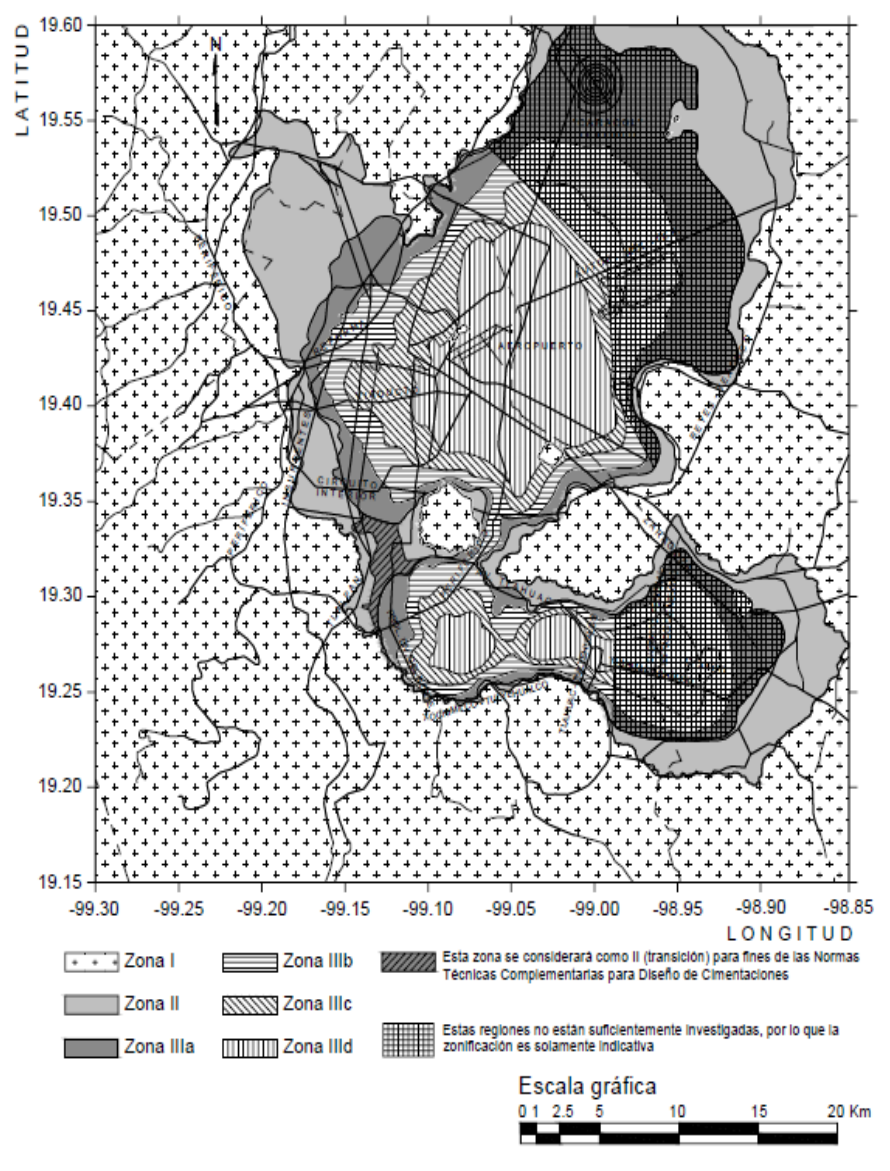

Figura 1.1 Zonificación del DF para fines de diseño por sismo

**Ilustración 12 Zonificación para fines de diseño sísmico de estructuras, obtenida de las Normas Técnicas complementarias para el diseño por sismo.**

# <span id="page-22-0"></span>**2.3. Definición del ambiente sísmico**

De acuerdo al estudio del ambiente sísmico en la zona determinada, se definirá el sismo a partir de uno histórico y además se explicará la metodología para la obtención de un sismo sintético que es la que se detalla a continuación.

Generación de un sismo sintético:

Para que podamos generar un sismo sintético es necesario primero seleccionar las estaciones acelerométricas que estén lo suficientemente cerca de la estación que se analizará. Se debe de tener por lo menos una estación con los registros y calidad del mismo suficientes.

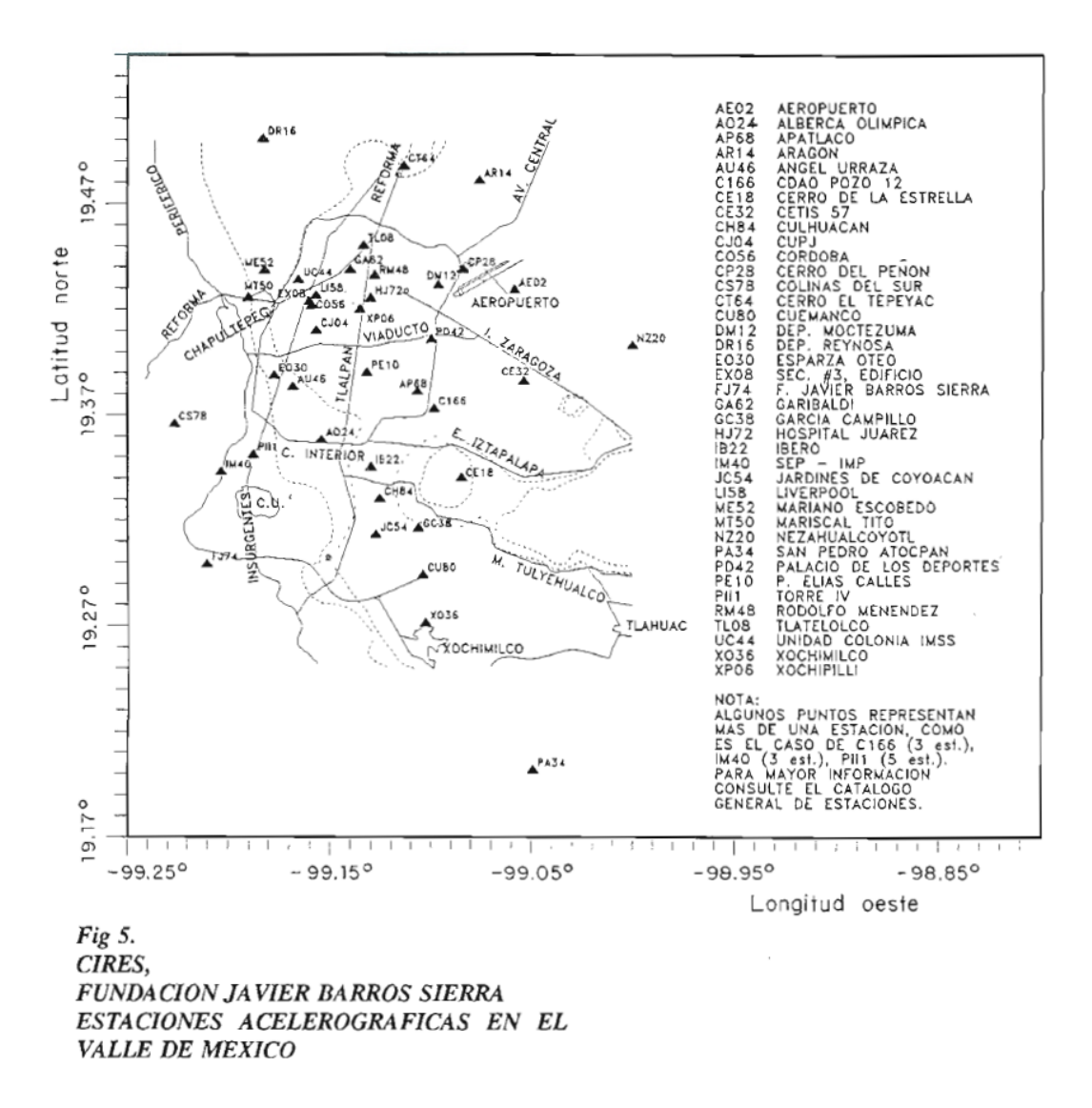

**Ilustración 13 Estaciones Acelerométricas en el valle de México correspondientes a la Fundación Barros Sierra, obtenido del Catálogo General de estaciones acelerográficas, para el Comité para la elaboración de una base nacional de sismos fuertes.**

Las estaciones que cumplieron con los requisitos antes descritos fueron:

- Estación CO47 ubicada en la Escuela Primaria C. Escolar Alemán, Coyoacán-Félix Cuevas, Tlacoquemécatl, siendo ésta la estación en superficie
- Estación COY2, ubicada en Parque Aurora esquina Pino y Ayuntamiento, Delegación Coyoacán, ésta es la estación a profundidad estando a 70 metros.

Tanto las estaciones como los sismos, fueron obtenidos gracias a la Base Mexicana de Datos de Sismos Fuertes (BMDSF)<sup>10</sup>.

Ya que se tienen los sismos coincidentes y con una calidad adecuada, se procesan por medio del programa DEGTRA A4<sup>11</sup>. En el programa se corrige la línea base y se calcula el espectro derespuesta con un intervalo (dt) de 0.01 segundos, se grafican 500 puntos, y se indica un periodo máximo de 5 segundos.

Posteriormente se deben de encontrar las propiedades del suelo, el amortiguamiento λ y la velocidad de corte Vs por medio del programa RADSH<sup>12</sup> que por medio del espectro sísmico del sismo en profundidad nos devuelve la señal del espectro del sismo a superficie.

Se deben de variar las propiedades hasta que los espectros resultantes sean lo más similar posible al espectro obtenido con el sismo en la estación a superficie.

El sismo sintético en sí genera una señal que reúne las características de las todas las demás señales pero con una magnitud mayor a éstas; esto es como poner un coeficiente de seguridad al sismo que estamos generando.

 $\overline{a}$ 

 $10$ Disco Compacto realizado por: la Sociedad Mexicana de Ingeniería Sísmica, A.C., Instituto de Ingeniería, UNAM, Comisión Federal de Electricidad, Subgerencia de Comportamiento de Estructuras, Centro de Investigación Científica y de Educación Superior de Ensenada, Centro de Instrumentación y Registro Sísmico, A.C., Centro Nacional de Prevención de desastres, Secretaría de Gobernación, Servicio Sismológico Nacional, Instituto de Geofísica, UNAM, Red Interuniversitaria de Instrumentación Sísmica.

<sup>&</sup>lt;sup>11</sup> Programa desarrollado por el Instituto de Ingeniería UNAM, desarrollado por M Ordaz (II-UNAM) y C Montoya Dulché (CENAPRED) 1990-2002.

<sup>12</sup>Programa desarrollado por A. Barcelona Vega, Instituto de Ingeniería, UNAM, diciembre de 1993.

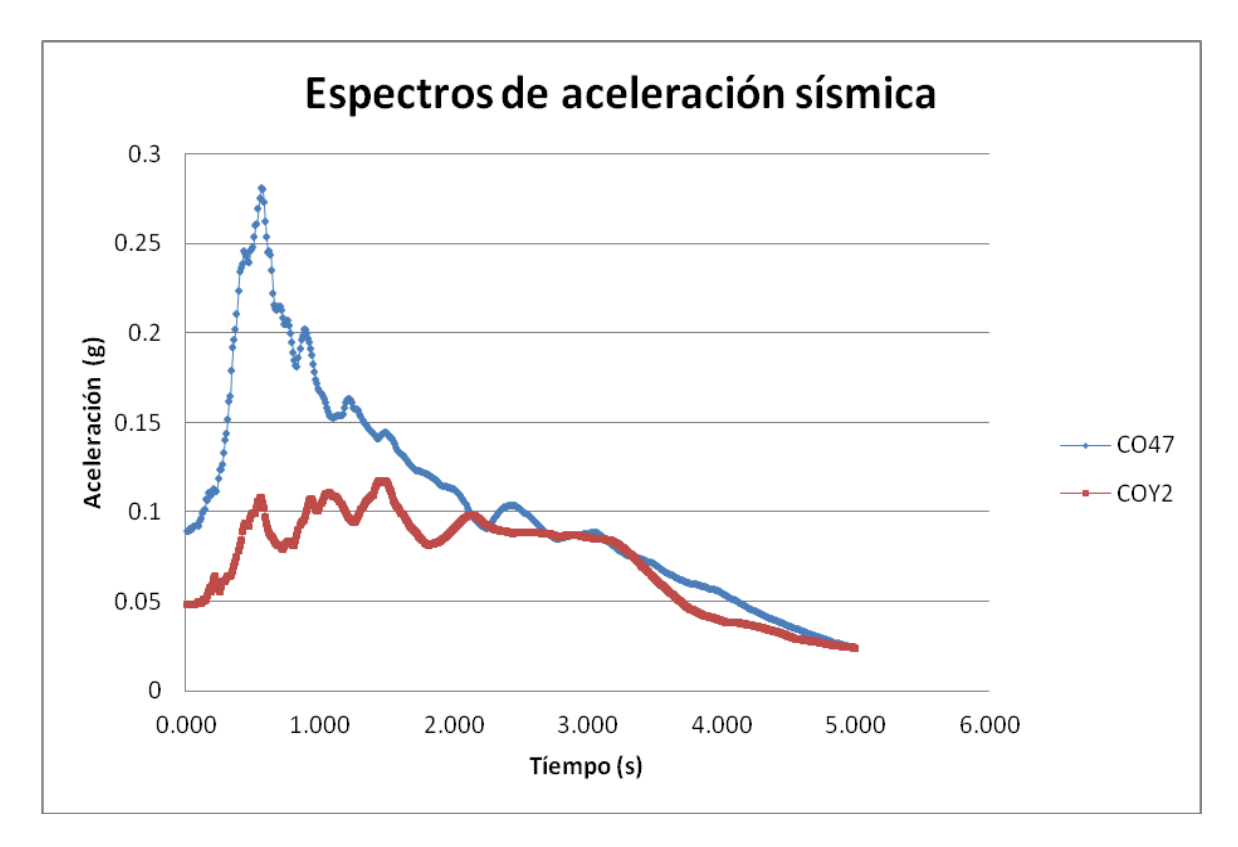

#### **Ilustración 14 Gráfica de los espectros de aceleración sísmica, para las estaciones seleccionadas**

El resultado final es el que se muestra en la Tabla 1:

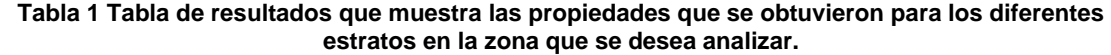

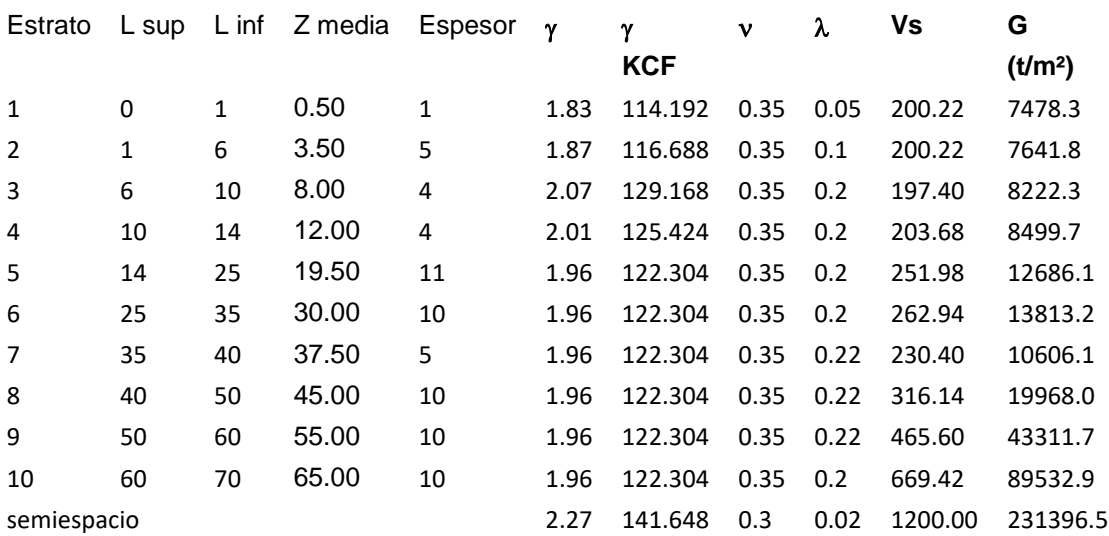

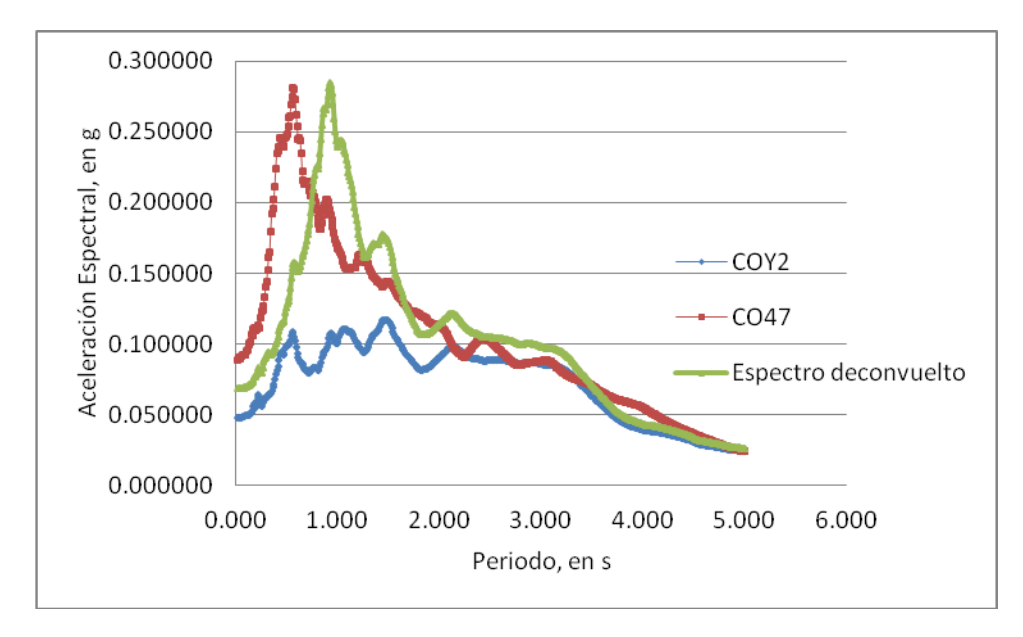

**Ilustración 15 Gráfica que nos muestra el acercamiento del espectro obtenido con el programa RADSH en comparación con el espectro que se busca (el espectro para la estación CO47), para hallar las propiedades en los estratos de suelo en la zona.**

Una vez obtenidas las propiedades equivalentes, se debe de hacer el Espectro de sismo de acuerdo al reglamento que toma en cuenta la zona, que en nuestro caso es zona II o de transición. El reglamento nos proporciona una tabla con los datos, mostrados en la Tabla 2.

**Tabla 2 Valores de los parámetros para calcular los espectros de aceleraciones, obtenida en las Normas Técnicas Complementarias para Diseño por Sismo del Distrito Federal, en el capítulo de Espectros para Diseño Sísmico.**

| Zona             | c    | $a_{\rm o}$ | $T_a$ <sup>1</sup> | $T_b^{-1}$ | r    |
|------------------|------|-------------|--------------------|------------|------|
| I                | 0.16 | 0.04        | 0.2                | 1.35       | 1.0  |
| П                | 0.32 | 0.08        | 0.2                | 1.35       | 1.33 |
| III <sub>a</sub> | 0.40 | 0.10        | 0.53               | 1.8        | 2.0  |
| Шь               | 0.45 | 0.11        | 0.85               | 3.0        | 2.0  |
| III <sub>C</sub> | 0.40 | 0.10        | 1.25               | 4.2        | 2.0  |
| $_{\rm IIId}$    | 0.30 | 0.10        | 0.85               | 4.2        | 2.0  |

Tabla 3.1 Valores de los parámetros para calcular los espectros de aceleraciones

Así como las ecuaciones necesarias para poder calcular el espectro, que se muestran en la Figura 2:

$$
a = a_0 + (c - a_0) \frac{T}{T_a} \qquad \text{si } T < T_a \tag{3.1}
$$

$$
a = c; \text{ si } T_a \le T \le T_b \tag{3.2}
$$

$$
a = q \ c; \ \text{si} \ T > T_b \tag{3.3}
$$

donde,

$$
q = (T_b / T)^r \tag{3.4}
$$

**Figura 2 Fórmulas para poder calcular el espectro de acuerdo a las Normas Técnicas Complementarias para Diseño por Sismo del Distrito Federal, en el capítulo de Espectros para Diseño Sísmico.** 

Por lo que para nuestro caso (Zona II o de transición) se tendrán los siguientes valores:

#### De acuerdo a la zona II

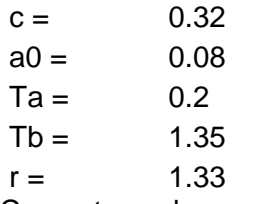

Con estos valores y teniendo el tiempo tabulado se podrá obtener el espectro de acuerdo al reglamento que da la forma siguiente:

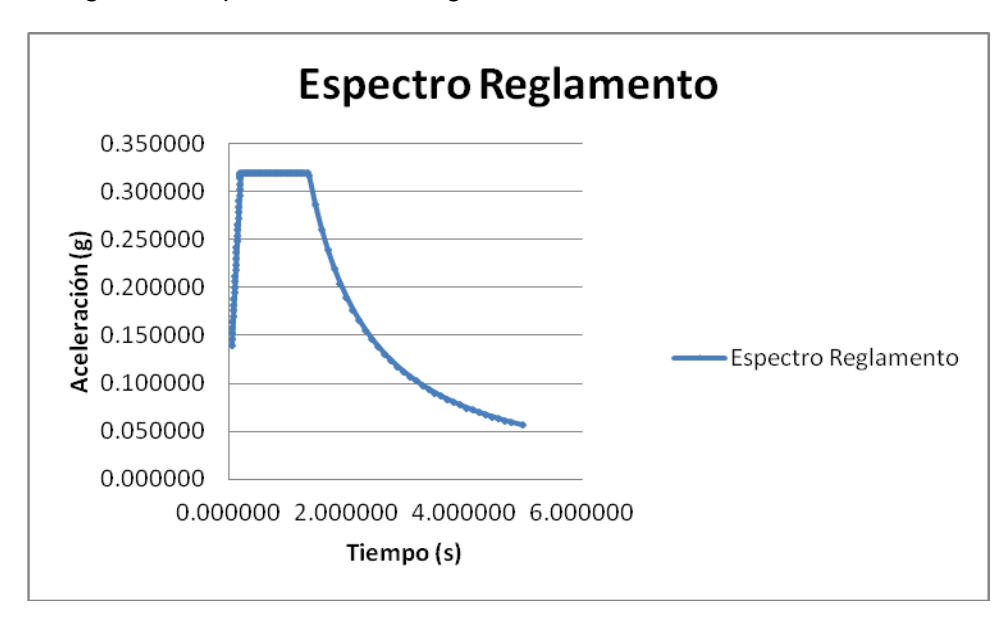

**Figura 3 Espectro del reglamento obtenido con los valores para la zona II**

Una vez que se tiene el espectro de acuerdo al reglamento se realizará el proceso de deconvolución del espectro, esto significa que pondremos los datos del espectro del reglamento como los datos de entrada y por medio del programa RANRAD3<sup>13</sup> nos dará veinticinco diferentes espectros como respuesta, con éstos se obtendrá el promedio y la desviación estándar, así como la media más la desviación estándar y la envolvente (valores máximos para cada periodo), cada una de éstas se debe graficar.

Al graficar nos dimos cuenta que los primeros 0.17 segundos son ruido, así que eliminamos los datos y completamos con una recta, obteniendo lo siguiente:

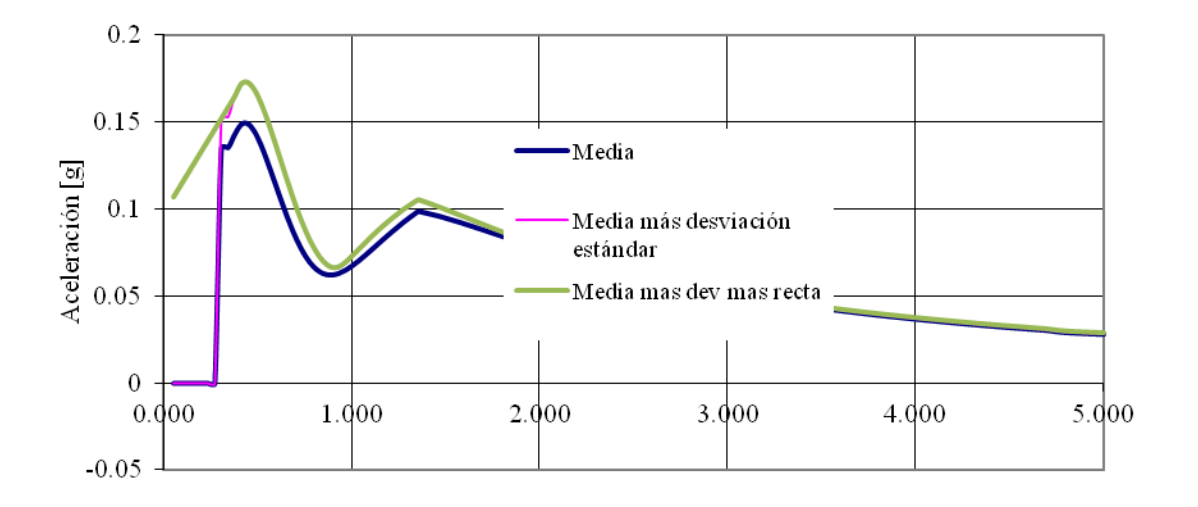

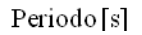

**Figura 4 Gráfica que nos muestra la media, y la media más la desv. Estándar y la recta que completa los datos, obtenidas de los 25 espectros que nos da el programa RANRAD3.exe a partir del espectro de reglamento.**

Se integran los datos de la media más la desviación estándar por medio del programa DEGTRA A4 y posteriormente con los datos obtenidos y transformados a pulgadas sobre segundo se crea el archivo de entrada para la generación de los sismos sintéticos, por medio del programa Simqke<sup>14</sup> con este programa se generan los sismos sintéticos en archivos de 15 columnas, que por medio de un compilador se ponen al final en una sola y a partir de esto se grafican los diferentes sismos.

Se deberán entonces obtener los espectros de aceleración por medio del programa DEGTRA A4 y comparar con el espectro de la respuesta de la media más la desviación estándar.

La base teórica de todo lo anterior es la siguiente:

 $\overline{a}$ 

2.6.1 Definición de los movimientos sísmicos en la base del modelo

<sup>&</sup>lt;sup>13</sup> Programa similar al RADSH, solo que funciona de manera inversa, dando como datos de entrada el espectro a superficie y devolviendo un espectro a profundidad.

<sup>14</sup> Programa con el cual podemos generar sismos sintéticos, creado por el departamento de Ingeniería Civil del Instituto de Tecnología de Massachusetts (MIT), noviembre de 1976.

Se debe deconvolucionar el espectro del reglamento debido a que con esto se obtienen los movimientos sísmicos en la base del modelo. El proceso de deconvolución se llevó a cabo resolviendo la ecuación de convolución que sigue:

 $f(t)^* g(t) = h(t)$ 

**Ecuación 1 Ecuación de convolución**

En donde h(t) es la señal sintética en la superficie, *f* (t) la señal sintética a determinar en la base del modelo y g(t) es una función que representa al medio estratificado a través del cual se propagan las ondas sísmicas. Para despejar a *f* (t), se utilizó el teorema de convolución:

 $\mathbf{F}\left\{f(t)^* g(t)\right\} = F(\omega) \cdot G(\omega)$ 

**Ecuación 2 Teorema de convolución, utilizado para despejar**

Donde F es el operador de la transformada de Fourier,  $F(\omega)$  y  $G(\omega)$  son las transformadas de Fourier de *f(t)* y *g(t),* respectivamente.

Si se combinan ambas ecuaciones se tiene que:

$$
F(\omega) \cdot G(\omega) = H(\omega)
$$

**Ecuación 3 Combinación de la ecuación de convolución y el Teorema de convolución**

De esta ecuación se despeja la transformada f (t) y se obtiene su transformada inversa:

 $f(t) = \mathbf{F}^{-1} \left\{ H(\omega) \cdot G^{-1}(\omega) \right\}$ 

**Ecuación 4 Despeja de la transformada f(t)**

La función compleja *G()* en la ecuación anterior representa la función de transferencia de cada estrato, obtenida bajo la hipótesis de un comportamiento lineal del medio. El proceso descrito está implementado en el programa RADSH (Romo y Bárcena 1993), que se utilizó para deconvolucionar el espectro del reglamento hasta la base del modelo numérico, conforme a la estratigrafía utilizada en los análisis.

2.6.2 Metodología de generación de las señales sintéticas

Las señales sintéticas utilizadas se generaron en el dominio del tiempo, usando la teoría de vibraciones aleatorias, conforme a lo propuesto por Vanmarcke y Gasparini (1976). La metodología consiste en analizar un sistema lineal de un grado de libertad (1GDL) con diferentes frecuencias naturales de oscilación,  $\omega_n$ , y amortiguamientos,  $\xi$ .

El análisis usando la teoría de vibraciones aleatorias permite representar a un sismo como un segmento de duración finita de una función aleatoria estacionaria (sus parámetros estadísticos son constantes en el tiempo), con un espectro de potencia dado, *G().* En la metodología utilizada, se emplea un espectro de potencia objetivo, de tal forma que las señales sintéticas generadas concuerden con el *G(* $\omega$ ) prescrito. Una vez definido *G(* $\omega$ ), se resuelve el problema de valor extremo, el cual arroja el valor de la respuesta espectral, *ys*,*p*, es decir, el valor extremo *ys,p*, con probabilidad *p* de no ser excedido en la duración *s*. El valor extremo buscado se expresa como un múltiplo de la desviación estándar de la respuesta de un sistema 1GDL,  $\sigma_y(s)$ , para una frecuencia y amortiguamiento dados, evaluado en *s*, como sigue (Vanmarcke y Gasparini, 1976):

 $y_{s,p} = r_{s,p} \cdot \sigma_y(s)$ 

**Ecuación 5 Valor de la respuesta espectral, esto es el valor extremo con una probabilidad de no ser excedido en la duración S.**

En la ecuación anterior la función *rs,p* es el factor pico, *ys,p* es la incógnita por determinar en el problema de valor extremo. Vanmarcke (1969) propuso una aproximación del factor pico para calcular la respuesta máxima de un sistema lineal sujeto a una excitación tipo gaussiana, aplicada en forma repentina y durante un tiempo limitado:

$$
r_{s,p}^2 = 2\log\Bigl(2n(1-\exp\Bigl(-\delta_y(s)\sqrt{\pi \log(2n)}\Bigr)\Bigr)
$$

**Ecuación 6 Aproximación del factor pico para la respuesta máxima de un sistema lineal, sujeto a una excitación tipo gaussiana, aplicada en forma repentina y durante un tiempo limitado.**

Donde:

$$
n = \left(\Omega_y(s)\frac{s_0}{2\pi}\right) \left(-\log p\right)^{-1}
$$

**Ecuación 7 Descripción del elemento n, de la ecuación para la aproximación del factor pico.**

En la ecuación anterior, el factor pico se muestra como una función de los momentos espectrales de la respuesta, *y(s)*, *y(s)*, y de la duración estacionaria equivalente de la respuesta, *S0*. Vanmarcke (1976) propuso un estimado de esta última:

$$
s_0 = s \exp\left[-2\left(\frac{\sigma_y^2(s)}{\sigma_y^2(s/2)} - 1\right)\right]
$$

**Ecuación 8 Duración estacionaria equivalente de la respuesta**

De acuerdo con Vanmarcke y Gasparini (1976), la desviación estándar de la ordenada espectral, está dada por:

$$
\sigma_y^2(s) \approx G(\omega_n)\omega_n \left(\frac{\pi}{4\xi_s} - 1\right) + \int_0^{\omega_n} G(\omega_n) d\omega
$$

**Ecuación 9 Desviación estándar de la ordenada espectral.**

El término  $\xi$ <sub>s</sub> es un amortiguamiento ficticio en función del tiempo, *t*:

$$
\xi_t = \frac{\xi}{1 - e^{-2\xi\omega_n t}}
$$

**Ecuación 10 Amortiguamiento ficticio en función del tiempo.**

Para obtener un espectro de potencia objetivo, a partir de un espectro de respuesta objetivo, se combinan las ecuaciones del valor de respuesta espectral y la desviación estándar de la ordenada espectral (Vanmarcke y Gasparini, 1976):

$$
G(\omega_n) \approx \frac{1}{\omega_n \left(\frac{\pi}{4\xi_s} - 1\right)} \left[\frac{\omega_n^2 (S_V)^2_{s,p}}{r_{s,p}^2} - \int\limits_0^{\omega_n} G(\omega_n) d\omega\right]^{1/2}
$$

**Ecuación 11 Combinación de las ecuaciones del valor de respuesta espectral y la desviación estándar de la ordenada espectral.**

El factor pico  $r_{s,p}^2$  está definido por la ecuación 6 y el amortiguamiento ficticio dependiente del tiempo por la ecuación 10. En la ecuación 11, *S<sup>v</sup>* es la velocidad espectral del espectro de respuesta objetivo,  $S_v(\omega_n)$ , y  $G(\omega_n)$  la ordenada del espectro de potencia asociado a  $S_{\nu}(\omega_n)$ . La ecuación que sigue se usa en forma recurrente, y el vector de amplitudes del espectro  $G(\omega_n)$  obtenido se utiliza para sintetizar series de tiempo con la transformada inversa de Fourier:

$$
x(t) = \sum_{i=1}^{n} A_i \operatorname{sen}(\omega_i t + \phi_i)
$$

**Ecuación 12 Utilizada para sintetizar series de tiempo con la transformada de Fourier.**

Los ángulos de fase,  $\phi_i$ , se generan en forma aleatoria con una distribución de probabilidades normal, variando entre 0 y  $2\pi$ . La relación entre las amplitudes de Fourier y las ordenadas espectrales de  $G(\omega_n)$  está dada por:

$$
G(\omega_n)\Delta\omega=\frac{A_n^2}{2}
$$

**Ecuación 13 Relación entre las amplitudes de Fourier y las ordenadas espectrales.**

Para representar la naturaleza transitoria de los sismos naturales, las señales sintéticas obtenidas mediante la ecuación 12, se modifican a través de una función de forma, *I(t),* para modular la intensidad de *x(t).* Estas funciones pueden ser trapezoidales, exponenciales o compuestas. Las señales utilizadas en los análisis de este informe se generaron usando funciones de forma trapezoidales. Finalmente, los sismos sintéticos desarrollados con la metodología descrita se escriben como:

$$
z(t) = I(t) \sum_{i=1}^{n} A_i \operatorname{sen}(\omega_i t + \phi_i)
$$

**Ecuación 14 Descripción de los sismos sintéticos**

La señal resultante de la ecuación 14 es estacionaria en la frecuencia, con una aceleración pico cercana a la aceleración objetivo. Esta aceleración máxima se ajusta para igualar la aceleración máxima objetivo. Una vez escalada la señal, se corrige por línea base para asegurar una velocidad cero del terreno al final del sismo. Ya con la señal escalada y corregida por línea base, se calcula su espectro de respuesta y se compara con el espectro objetivo para ajustar el resultado:

$$
G(\omega_n)_{j+1} = G(\omega_n)_{j} \left[ \frac{S_V(\omega_n)}{S_V^{(j)}(\omega_n)} \right]^2
$$

**Ecuación 15 Comparación del espectro de respuesta con el espectro objetivo.**

En la ecuación anterior,  $G(\omega_n)$  es el espectro de potencia del ciclo j,  $G(\omega_n)_{j\in\mathbb{N}}$  el del ciclo *j*+1,  $S_v(\omega_n)$  es el espectro de respuesta objetivo y  $S_v^{(j)}(\omega_n)$  el espectro de respuesta en la iteración *j*. Con el espectro de respuesta modificado, *G(n)j+1*, se calcula una nueva serie de tiempo y el proceso se repite hasta alcanzar la convergencia, lo cual sucede normalmente en 4 ó 5 ciclos.

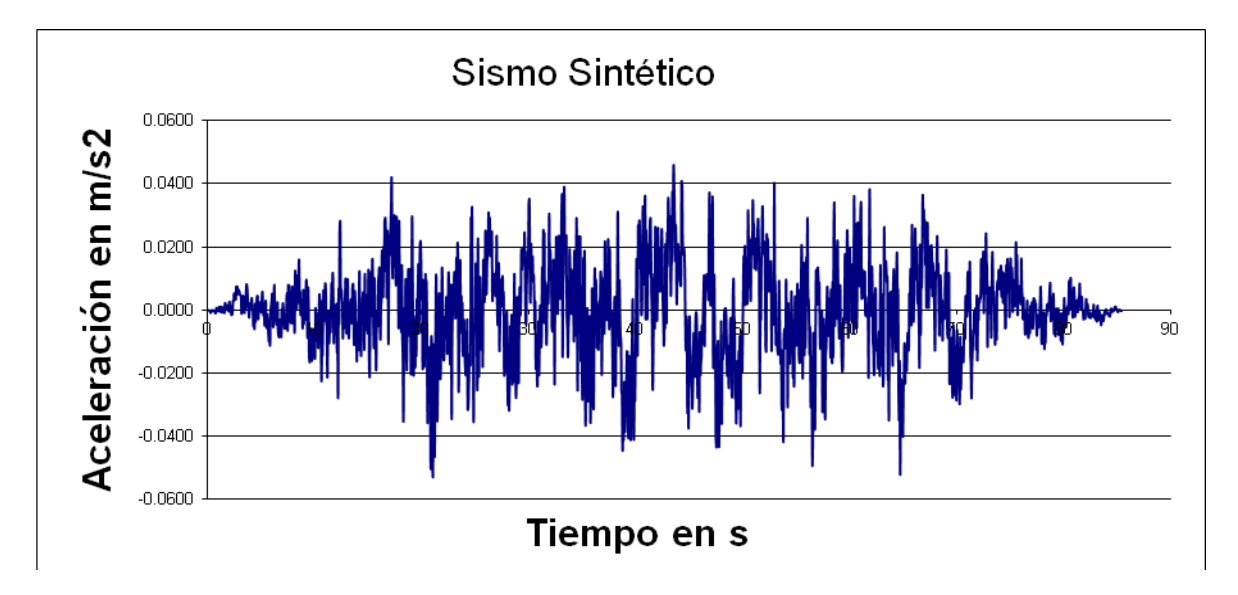

**Ilustración 16 Sismo Sintético creado a partir del procedimiento antes descrito**

# 2.6.3 Sismo elegido y metodología utilizada

Como ya se ha mencionado el sismo que se eligió fue uno real. El sismo elegido fue el sismo del 19 septiembre de 1985, dado que fue un sismo con una gran intensidad y ha sido el más significativo de los últimos años para la Ciudad de México. El sismo tuvo una duración aproximada de dos minutos en total y una magnitud de 8.1 M<sub>W</sub>. Dada la longitud del sismo fue necesario recortarlo y por ende solo se contó la parte con mayor intensidad del sismo, teniendo al final únicamente 17.1 segundos de sismo.

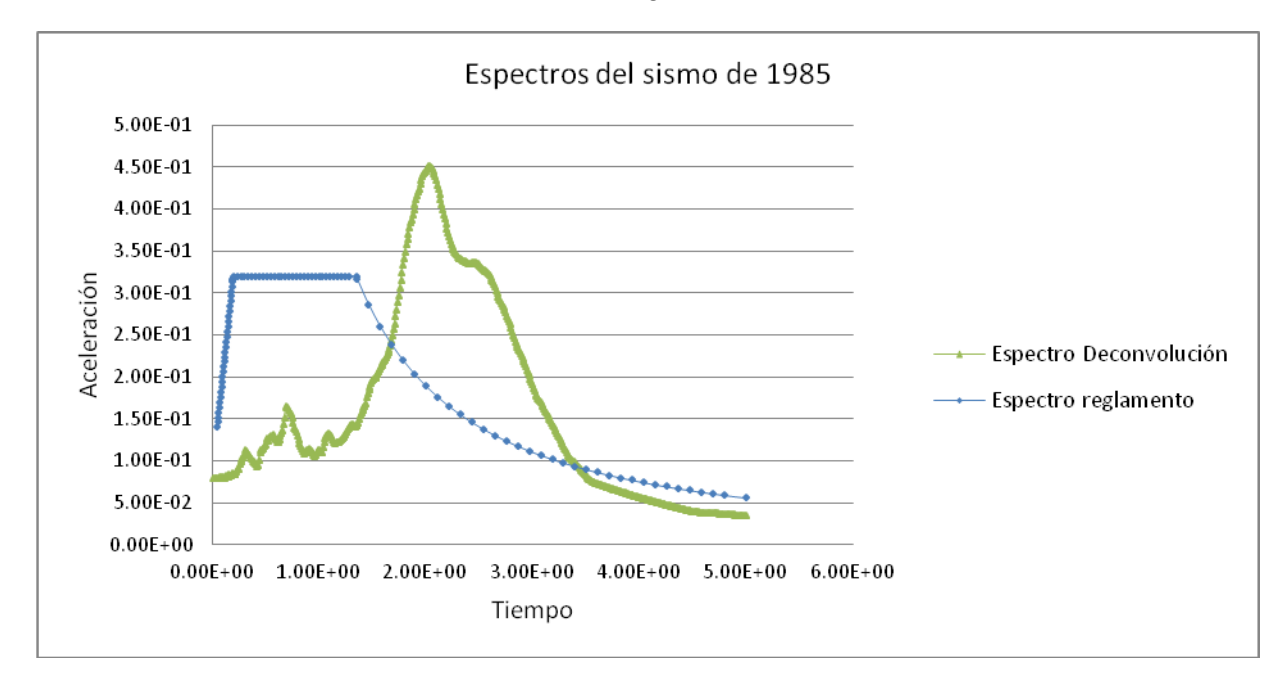

### **Ilustración 17 Comparación de Espectros, del reglamento con el del sismo del 85.**

El sismo fue obtenido a partir de la Base Mexicana de Sismos fuertes.

# <span id="page-32-0"></span>**3. Planteamiento del Modelo**

# <span id="page-32-1"></span>**3.1. Diferencias Finitas**

La modelación se ha hecho por medio de la plataforma de análisis FLAC3D, el cual utiliza un método de diferencias finitas. Esta plataforma permite aplicar el método a una geometría y condiciones elegidas por el usuario. La metodología general del programa de acuerdo al manual es la siguiente:

# 3.1.1 Metodología

La respuesta dinámica que presenta el programa a partir del modelo tridimensional desarrollado se basa en la solución a la ecuación del movimiento, la cual se resuelve por medio de un esquema de diferencias finitas explícitas (Cundall, 1976), el cual se basa en usar masas en cada uno de los puntos nodales, los cuales son derivados de la densidad de la zona que rodea a cada nodo.

La secuencia general de cálculo consiste en obtener a partir de la ecuación de movimiento las nuevas velocidades y desplazamientos, a través de las fuerzas y esfuerzos ya conocidos. Posteriormente se derivan las relaciones entre esfuerzodeformación y con éstas se obtienen las nuevas fuerzas y esfuerzos. Con lo anterior la ecuación del movimiento relaciona la aceleración de una masa, m, con una fuerza aplicada, F, la cual puede variar o no con el tiempo dependiendo si el modelo es dinámico o no. Se considera entonces la ley de Newton para el movimiento en un sistema masaresorte, la cual es:

$$
m\frac{du}{dt} = F
$$

#### **Ecuación 16 Ley del movimiento de Newton para un sistema masa-resorte**

Si tenemos la misma ecuación para un sólido continuo, entonces la ecuación queda como:

$$
\rho \frac{\partial \dot{u}_i}{\partial t} = \frac{\partial \sigma_{ij}}{\partial x_j} + \rho g_i
$$

**Ecuación 17 Ley del movimiento de Newton generalizada para un sólido continuo en un sistema masaresorte**

### Donde:

- *ρ* es la densidad
- *t* es el tiempo
- *x<sup>i</sup>* son los componentes del vector de coordenadas
- *g<sup>i</sup>* son los componentes de la aceleración de la gravedad (fuerzas de cuerpo)
- *σij* son los componentes del tensor de esfuerzos

Existe otro conjunto de ecuaciones que se aplican a un cuerpo deformable, éste conjunto es llamado relación constitutiva. Ésta Ley constitutiva mecánica se expresa de la siguiente forma:

 $\sigma_{ij} = M(\sigma_{ij}, e_{ij}, k)$ 

### **Ecuación 18 Ley Constitutiva para un cuerpo deformable**

En donde la M(\*) es la forma de ley constitutiva, K es un parámetro que depende de la ley de comportamiento en particular, y el componente de la velocidad  $\dot{e}_{ij}$ , se deriva de:

$$
e_{ij} = \frac{1}{2}\left[\frac{\partial u_i}{\partial x_j} + \frac{\partial u_j}{\partial x_i}\right]
$$

**Ecuación 19 Componente de la velocidad para la Ley Constitutiva**

En la cual  $\dot{u}_i$  es el vector de la velocidad.

Por lo que el programa acelera cada uno de los nodos a partir de la segunda Ley de Newton, en los términos de diferencias finitas, teniendo la siguiente ecuación como resultado:

$$
\dot{u_i}^{(t+\Delta t/2)} = \dot{u_i}^{(t-\Delta t/2)} + \sum F_i^{(t)} \frac{\Delta t}{m}
$$

**Ecuación 20 Segunda Ley de Newton aplicada a las diferencias finitas**

En donde  $F_i$  es el vector de las fuerzas aplicadas y nodales.

También se considera en el análisis una forma de amortiguamiento local no viscoso (Cundall, 1982), en la cual la fuerza del amortiguamiento,  $F<sub>d</sub>$ , en un nodo cualquiera es proporcional a la magnitud de la fuerza de equilibrio. La dirección de ésta fuerza de amortiguamiento, F<sub>d</sub>, es tal que la energía siempre se disipa. Este amortiguamiento local es de la siguiente forma:

$$
u_i^{(t+\Delta t/2)} = u_i^{(t-\Delta t/2)} + \sum F_i^{(t)} - (F_d)_i \frac{\Delta t}{m_n}
$$

**Ecuación 21 Ecuación para el amortiguamiento local, para un nodo cualquiera**

En donde:

$$
(F_d)_i = \beta \left| \sum F_i^{(t)} \right| \operatorname{sgn}\left(u_i^{(t-\Delta t/2)}\right)
$$

**Ecuación 22 Descripción de la fuerza del amortiguamiento F<sup>d</sup>**

 $m_n$  es la masa asociada a cada uno de los nodos y  $\beta$  es una constante igual a 0.8 para los análisis estáticos. Existe también una relación entre el amortiguamiento local, utilizado en los análisis, y el amortiguamiento viscoso, para que se pueda tener un amortiguamiento local compatible con una relación de amortiguamiento crítico,  $\xi$ , la constante  $\beta$  está dada por:

$$
\beta = \xi \pi
$$

**Ecuación 23 Relación de la constante para lograr obtener una relación entre el amortiguamiento local y el viscoso.**

Dado que en un modelo se tienen muchísimos nodos y el proceso de cálculo sería muy tardado se utiliza un procedimiento conocido como multipasos dinámicos, en el cual las zonas o grupos nodales son ordenados en grupos con intervalos de tiempo máximos

similares, lo cual facilita mucho el proceso cuando se tiene una malla del modelo no uniforme o existen grandes cambios en la rigidez de los materiales.

# 3.1.2 Definición del modelo

Como ya se ha mencionado se elabora un modelo tridimensional de diferencias finitas en la zona de estudio. Se tienen algunas ventajas por las cuales se ha decidido utilizar éste tipo de modelo en específico, las cuales son:

- Permite involucrar la geometría en tres dimensiones del depósito y las estructuras que se van a estudiar, de acuerdo al nivel de conocimiento de la geología y los suelos.
- Permite distribuir adecuadamente los pesos volumétricos, los módulos de rigidez y loscoeficientes de amortiguamiento conforme a la distribución espacial de los materiales.
- Posibilita la determinación tridimensional de los movimientos principales y de los cambios de dirección debido a factores externos.
- Permite estudiar y visualizar la interacción 3D entre el túnel y los diferentes estratos de suelo.
- El proceso de cálculo por diferencias finitas es rápido.

# <span id="page-35-0"></span>**3.2. Propiedades de los materiales**

Para la determinación de las propiedades de los materiales involucrados en la zona de estudio, se dispuso de la información proporcionada por la Secretaría de Obras y Servicios del Proyecto Metro del Distrito Federal, en especial de los sondeos realizados en la zona correspondiente de la estación Zapata a Parque de los Venados.

Se cuentan con diferentes estudios para determinar las propiedades, entre ellos los de sondeos mixtos, que son los que combinan el muestreo alterado mediante tubo partido o penetrómetro estándar, con el muestreo inalterado de los suelos blandos mediante tubos de pared delgada, de 4" (10 cm) de diámetro interior, tipo Shelby, hincados a presión en suelos blandos o a rotación en suelos duros.

Para nuestro caso se tomaron en cuenta los estudios de sonde mixto: SM-9, SM-10, SM-11 Y SM-12. En especial atención con los sondeos SM-10 y SM-11 dado que son la parte central entre estaciones.

Por otra parte para obtener las velocidades de ondas compresionales y transversales, así como las propiedades dinámicas de los suelos, se realizaron ensayos geofísicos, por el método sísmico de "Generación de ondas en la superficie, registro en el pozo" o downhole. Este estudio permite determinar las velocidades de onda de cuerpo en las capas del subsuelo, con propagación longitudinal y transversal.

Para nuestro caso se tienen en cuenta el SDH-3 y el SDH-4 que son los que están más cercanos a nuestra zona de estudio.

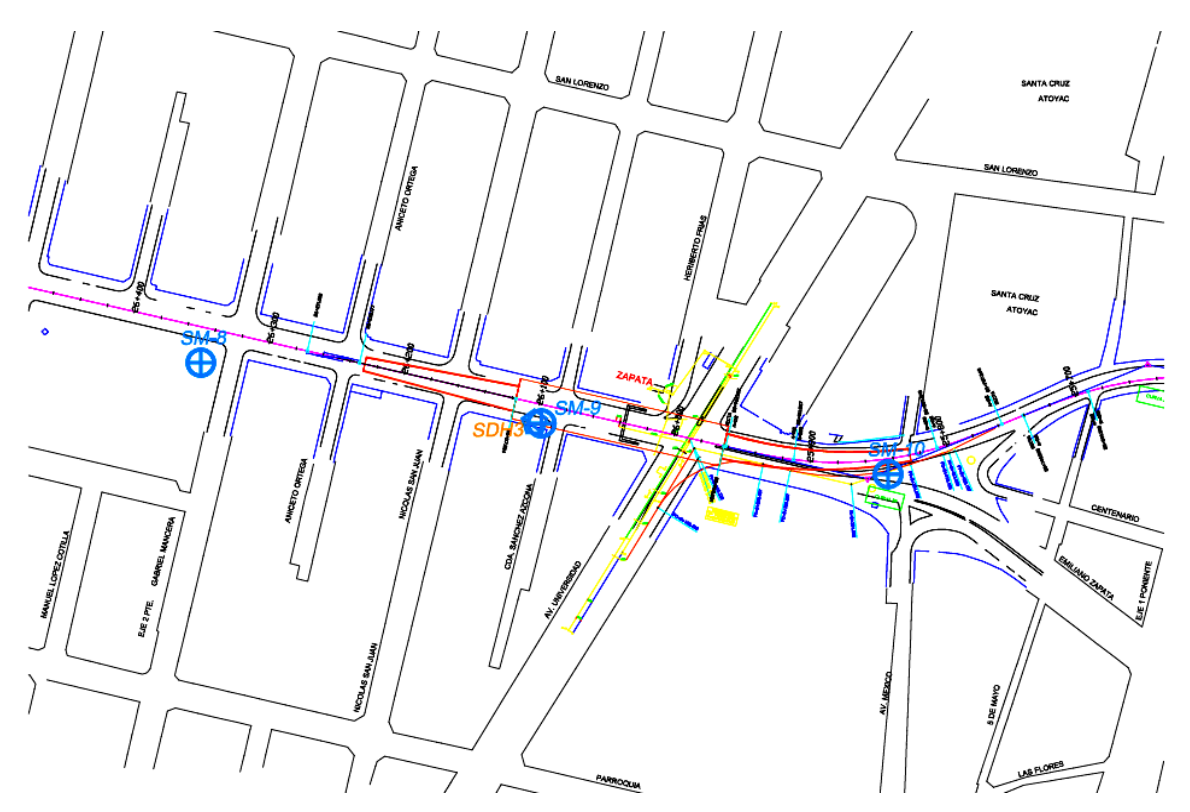

**Ilustración 18 Localización de los sondeos en planta para la estación Zapata, comprende los sondeos SM-9, SM-10 y SDH-3**

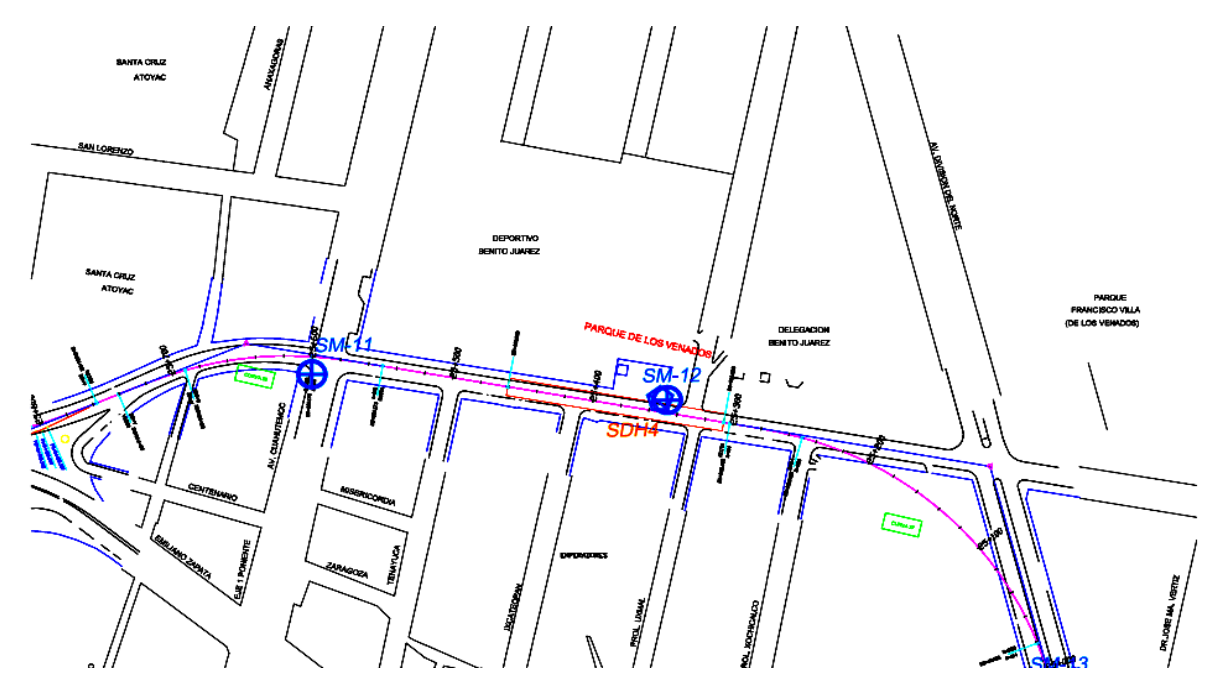

**Ilustración 19 Localización de los sondeos en planta para la estación Parque de los Venados, comprende los sondeos SM-11, SM-12 y SDH-4**

# <span id="page-37-0"></span>**3.3. Características del modelo**

Modelo en computadora

Mediante la exploración del campo se determinó la estratigrafía a lo largo de la línea 12.

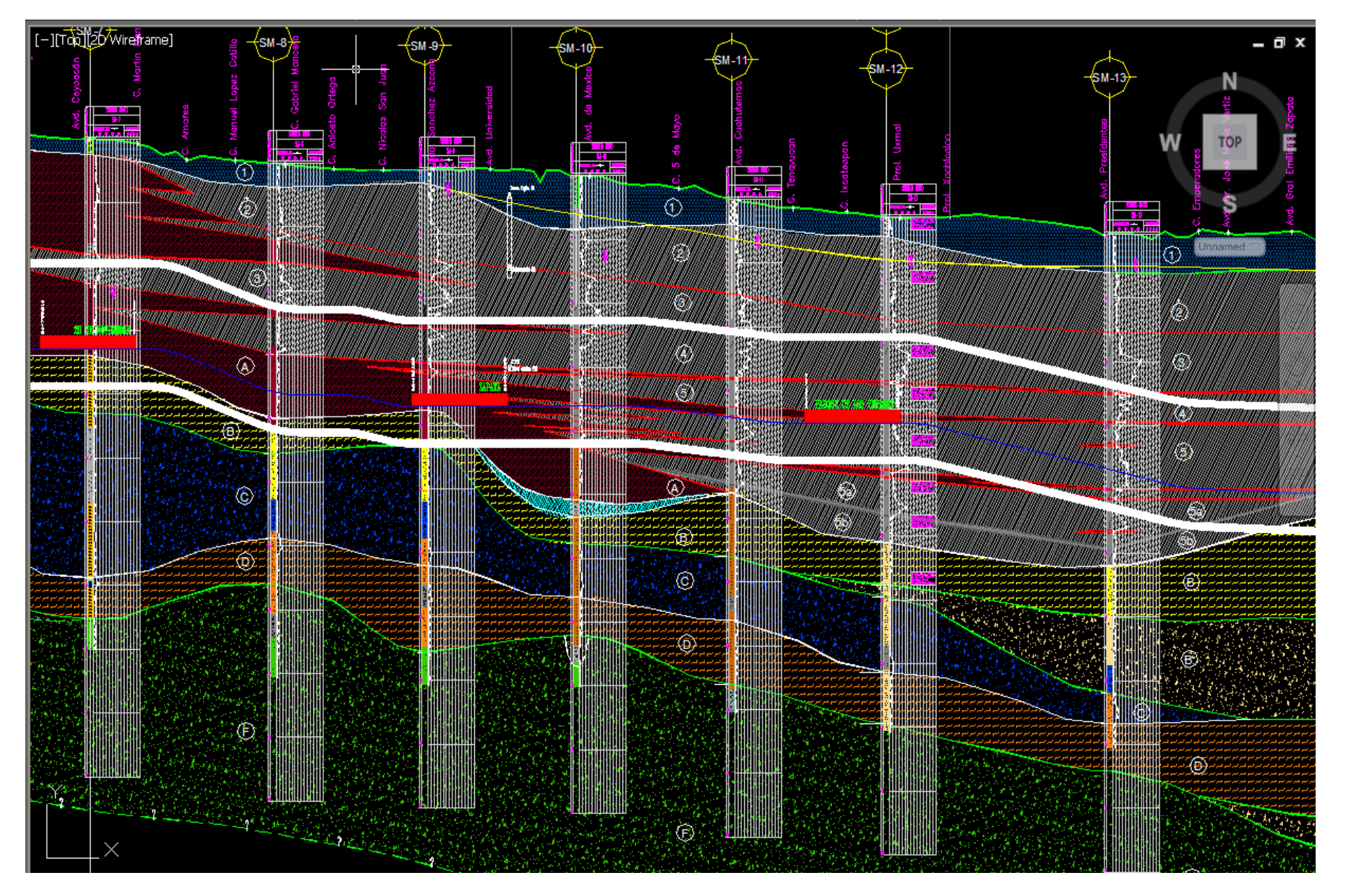

**Ilustración 20 Representación y sondeos de la estratigrafía de la línea 12 del metro, la estación del centro es Zapata, a su izquierda se encuentra 20 de noviembre y a la derecha la estación Parque de los Venados.**

Tomando como referencia este plano se ha desarrollado el modelo del túnel y estratos del suelo en el tramo que corresponde de la estación Zapata a la estación Parque de los venados, dada la complejidad del suelo en el tramo mencionado, se ha tenido que adecuar el trazado de los estratos al programa que se está utilizando para el modelado del túnel.

El programa que se está utilizando se llama FLAC3D<sup>15</sup>, que es un software de computadora especializado para el modelado de suelos.

El modelado del túnel y los estratos se hace mediante comandos que hacen referencia a diferentes formas geométricas que forman "zonas", estas zonas son regiones geométricas cerradas, mediante las cuales se modelan los diferentes estratos, el túnel y el recubrimiento del mismo, así como el relleno. Lo anterior es importante para poder dar las propiedades a los diferentes estratos, al túnel y al recubrimiento.

Lo primero que se modeló fue el tramo del túnel, el cual debió de estar de forma completamente horizontal, debido a que el cálculo se complicaría si se llega a poner con la inclinación real del mismo. A partir del túnel se modelaron los estratos, los cuales fueron de igual forma modificados debido a las restricciones del programa.

Se presentan de las siguientes formas para el modelado:

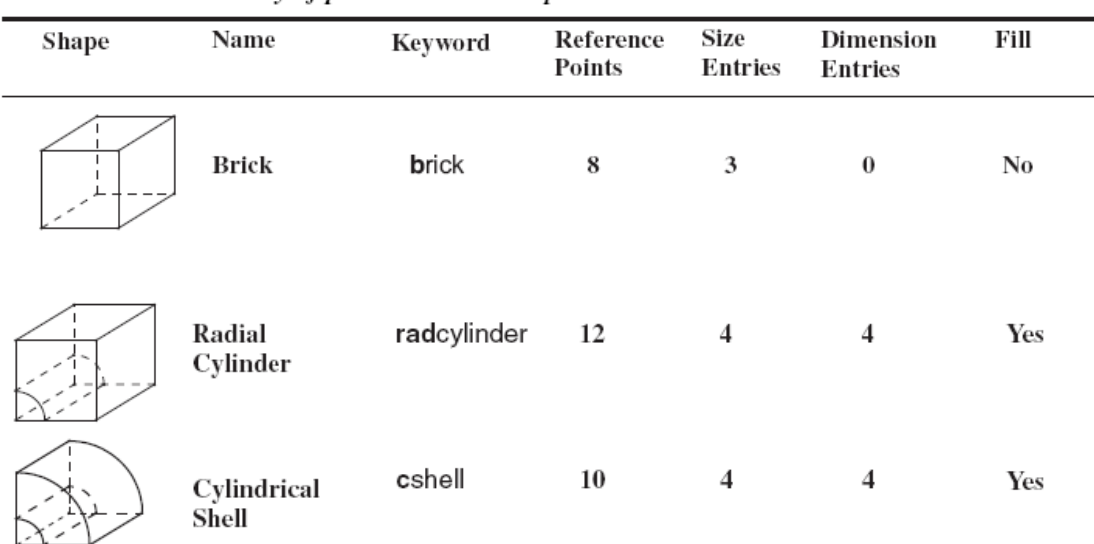

### Table 1.3 Summary of primitive mesh shapes

 $\mathbf{I}$ 

 $\overline{a}$ 

**Ilustración 21 Resumen de las diferentes zonas que se pueden generar en el programa FLAC3D, para mayor referencia consultar la sección de comandos de referencia en el manual del programa.**

<sup>&</sup>lt;sup>15</sup>Fast Lagrarian Analysis of Continua in 3 Dimensions, Itasca Consulting Group Inc.

Una vez que se termine la construcción de la malla se asignan propiedades a los materiales. Posteriormente se realiza la simulación del proceso de excavación del túnel, y se determina el estado de esfuerzos en cada etapa, esto se hace lo más apegado posible al proceso constructivo real.

Las etapas de excavación se realizan en tramos de veinte metros cada una. Luego de la excavación se coloca el revestimiento primario de dovelas de concreto, y así sucesivamente en cada etapa. Una vez que se tiene todo el túnel excavado y el recubrimiento con propiedades de concreto, se liberan las restricciones de desplazamiento del modelo en todas direcciones; posteriormente se aplican las restricciones de velocidad igual a cero en los extremos del modelo.

1 - 1 o 1

 $\begin{array}{c|c|c|c|c} \hline \multicolumn{1}{c|}{\textbf{}} & \multicolumn{1}{c|}{\textbf{}} & \multicolumn{1}{c|}{\textbf{}} \\ \hline \multicolumn{1}{c|}{\textbf{}} & \multicolumn{1}{c|}{\textbf{}} & \multicolumn{1}{c|}{\textbf{}} & \multicolumn{1}{c|}{\textbf{}} \\ \hline \multicolumn{1}{c|}{\textbf{}} & \multicolumn{1}{c|}{\textbf{}} & \multicolumn{1}{c|}{\textbf{}} & \multicolumn{1}{c|}{\textbf{}} \\ \hline \multicolumn{1}{c|}{\textbf{}} & \$ 

**B** FLAC3D 3.00-261 View Base/0 **FLAC3D 3.00** Settings: Model Perspective<br>2:16:37 Tue Mar 19 2013 X: 0.000<br>X: 0.000<br>X: 0.000<br>Z: 0.000 st: 8.702e+002 Mag: 1.95 note extension<br>
Move: 3.462e+001<br>
Rot.: 10.000  $Am: 205$ **Block Group** 

La malla resultante se presenta en la Ilustración siguiente:

**Ilustración 22 Se observa el frente del túnel con los diferentes estratos**

Se modela un tramo de 380 m del túnel en la zona considerada de interés.

Para fines de modelación el túnel tiene un diámetro de 9 metros, constando de un anillo con 8 dovelas con 40 centímetros de espesor, teniendo entre sí una rotación de 33° entre dovelas.

Dado el tiempo de cálculo y las hipótesis de comportamiento de los elementos, se considera que el recubrimiento es un medio continuo con propiedades de rigidez equivalentes a las del original.

La estratigrafía se obtuvo a partir del perfil de la totalidad de la línea 12 del metro proporcionado por el Instituto de Ingeniería de la UNAM.

Los diferentes suelos que se pueden encontrar en el tramo de metro que se está analizando son los siguientes, con la nomenclatura que se puso para realizar el modelado:

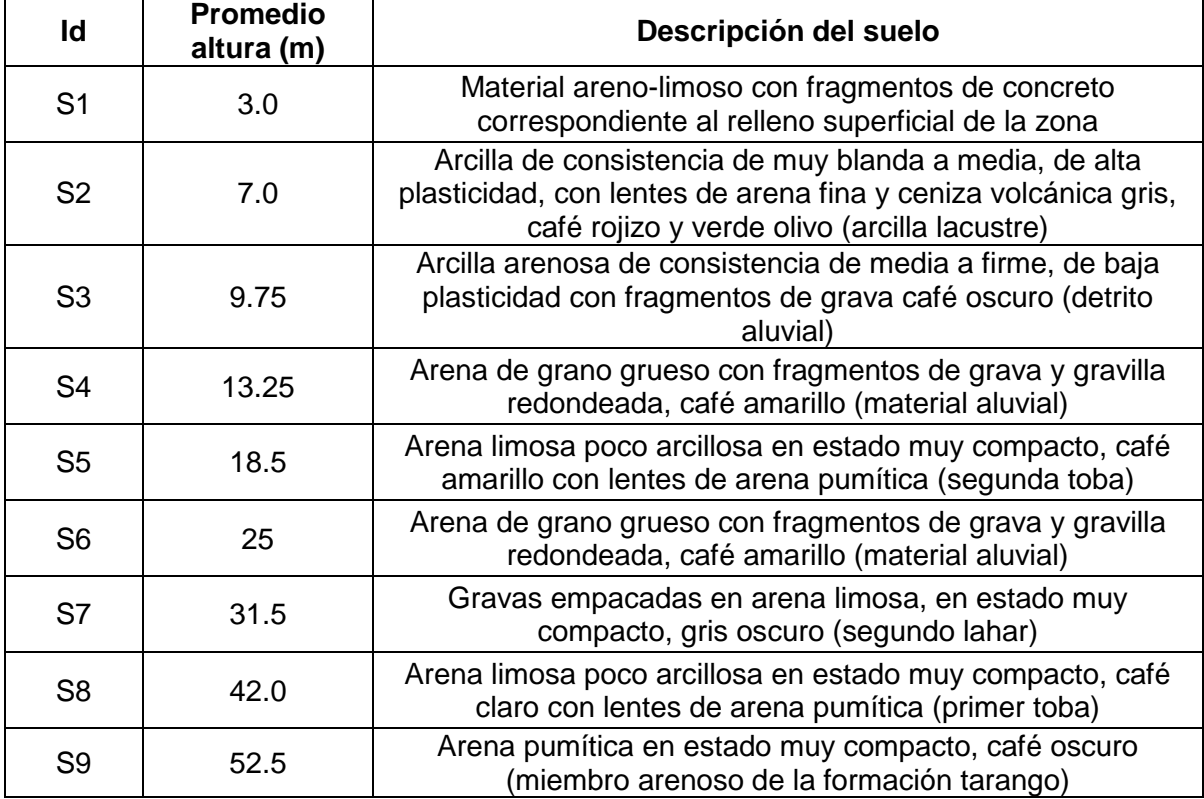

**Tabla 3 Estratificación del suelo, el promedio de altura está dado desde la superficie en la estación de metro Zapata.**

Posteriormente se debe de hacer el análisis dinámico en XY, para esto se pone la señal del sismo en un archivo al cual se llamará y resolverá, dentro de la programación se indica que el sismo se repartirá al 100% tanto X como en Y, esto asegura las condiciones más desfavorables para el túnel. Se ponen las propiedades de amortiguamiento las cuales fueron obtenidas mediante la deconvolución del sismo en los estratos, explicado en el tema de creación del sismo sintético, ya sea por rangos o zonas, dependiendo de cómo se haya constituido el modelo para que el programa resuelva la acción sísmica en los estratos y el túnel modelado, en este caso se asignaron las propiedades por rangos, indicando un tipo de grupo para cada parte del modelo y posteriormente se señalan las propiedades para cada grupo en específico

Para la comparación de la acción del sismo a lo largo del túnel, se han determinado tres secciones cada tercio de la longitud aproximadamente, monitoreando las aceleraciones, desplazamientos y esfuerzos resultantes.

En lo que respecta al sismo, éste se tuvo que recortar. En primera instancia debido a que sólo nos interesa la parte de mayor intensidad (porque solo queremos obtener los valores máximos) y en segunda instancia debido a que el tiempo de cálculo se incrementa mucho con cada segundo de sismo que el programa deba resolver.

# <span id="page-42-0"></span>**4. Análisis de Resultados**

Una vez que se tienen los resultados, es entonces que podemos ver como la estratigrafía afecta de manera directa al túnel, esto se debe principalmente a que de un extremo el túnel está apoyado sobre una capa relativamente más dura que del otro.

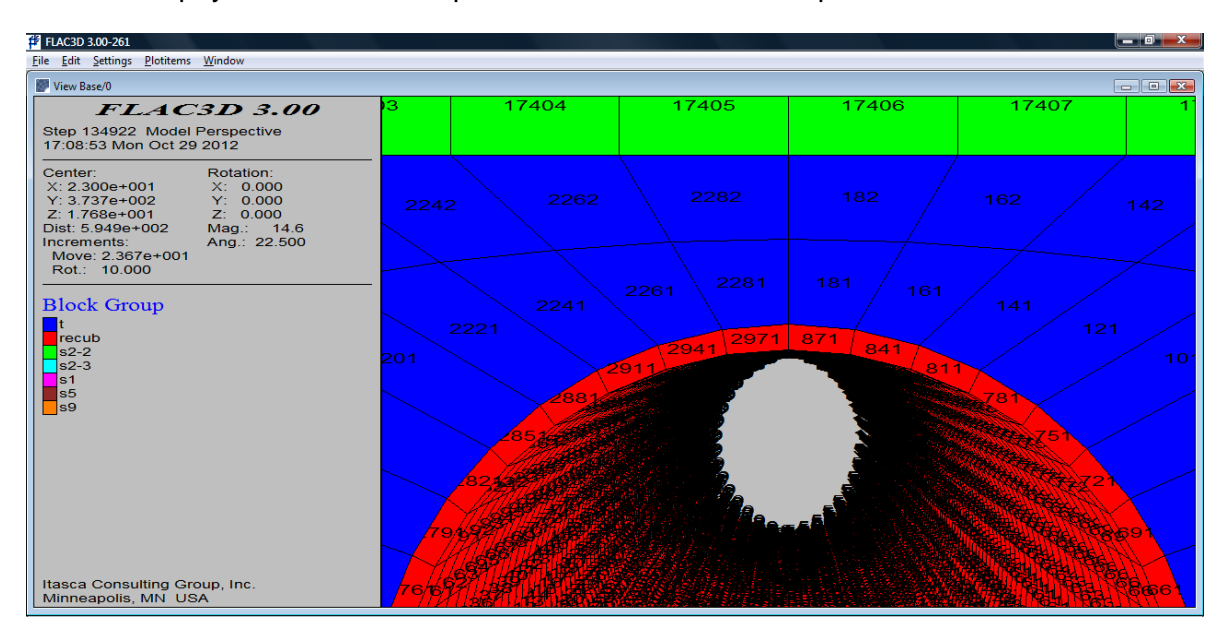

**Ilustración 23 Se muestran los números que identifican las zonas en el modelado del túnel.**

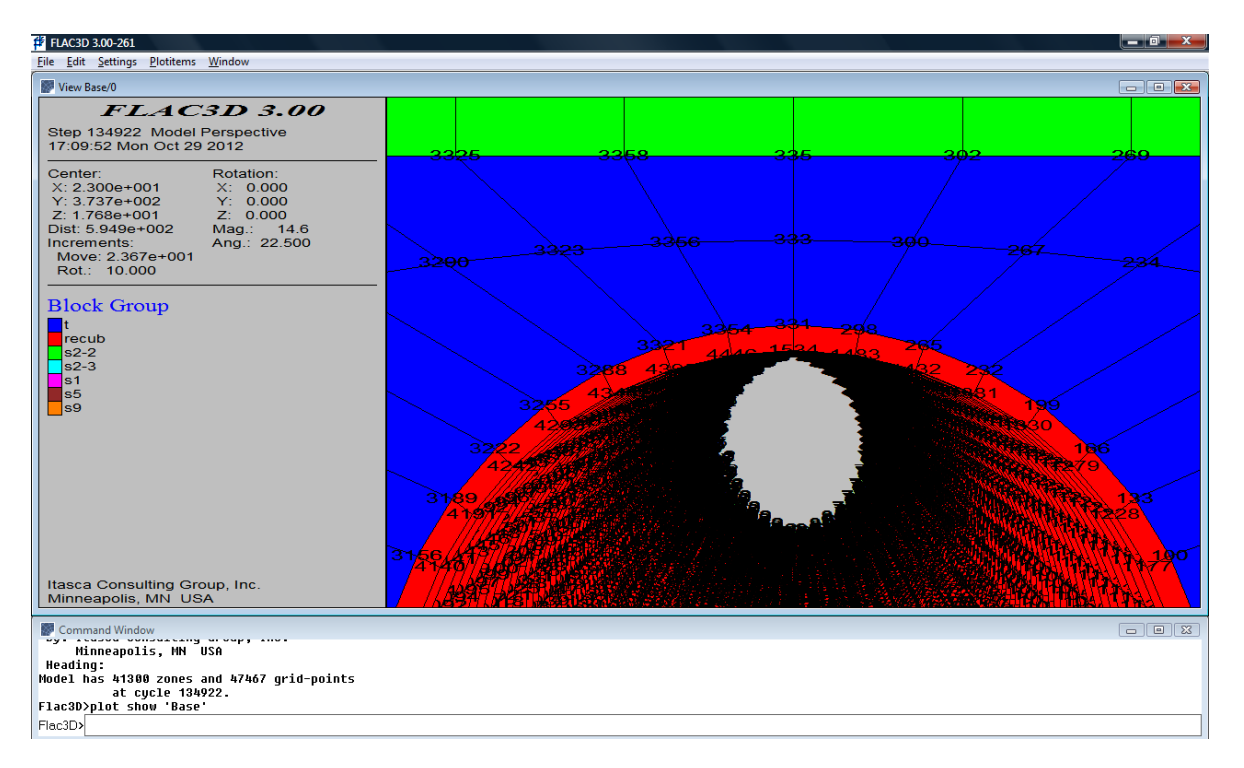

#### **Ilustración 24 Se muestran los números que identifican los puntos de unión de las diferentes zonas, éstos son para determinar los puntos donde se obtendrán las aceleraciones y desplazamientos.**

Se determinaron tres cortes para evaluar las aceleraciones, desplazamientos y esfuerzos, los cortes se realizaron a los 245.36 metros, 300.21 metros y por último a los 355.07 metros.

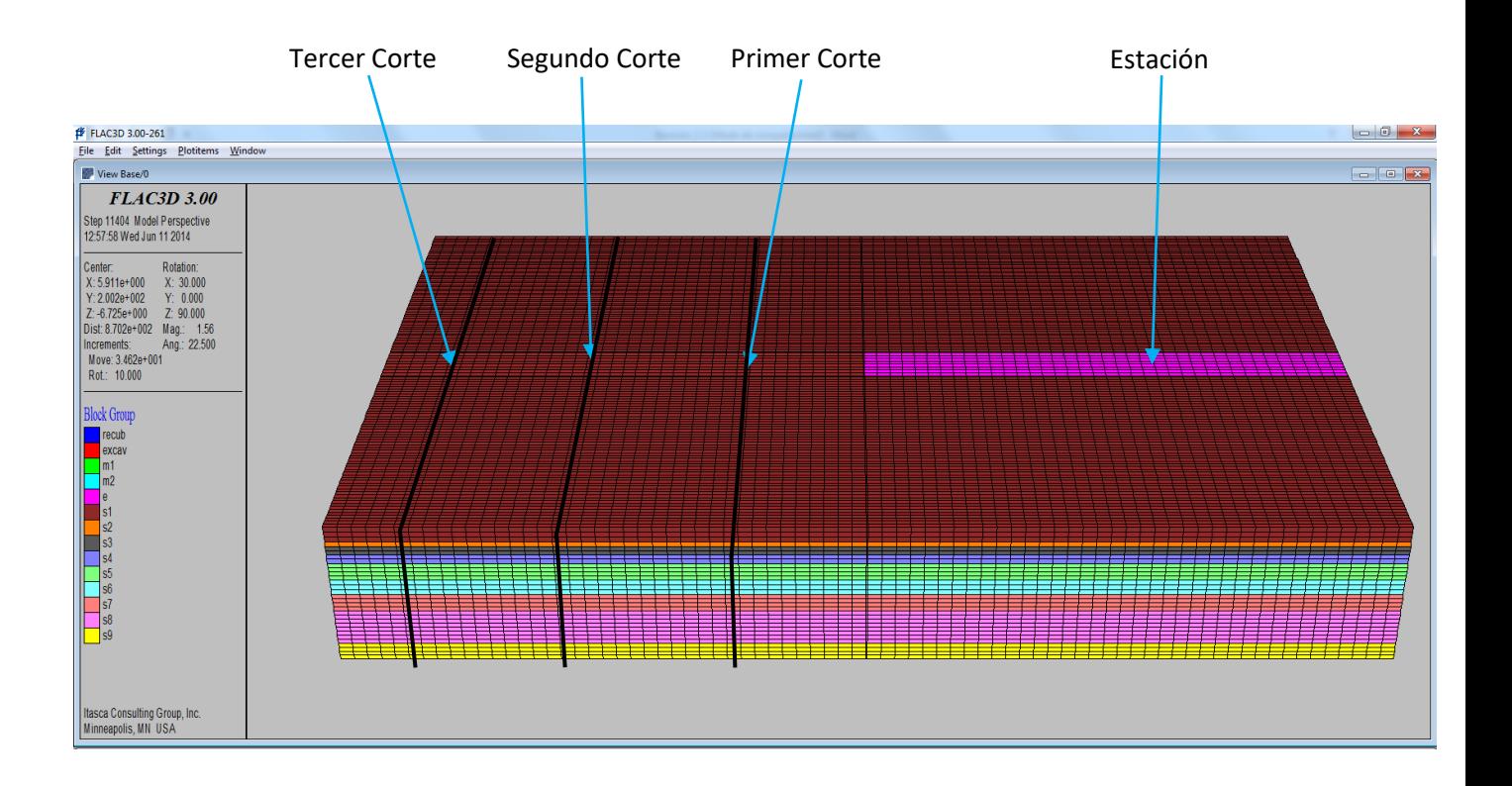

Los resultados de máximos y mínimos que se han obtenido son los siguientes:

**Tabla 4 Resultados de máximos y mínimos para aceleraciones, desplazamientos y esfuerzos**

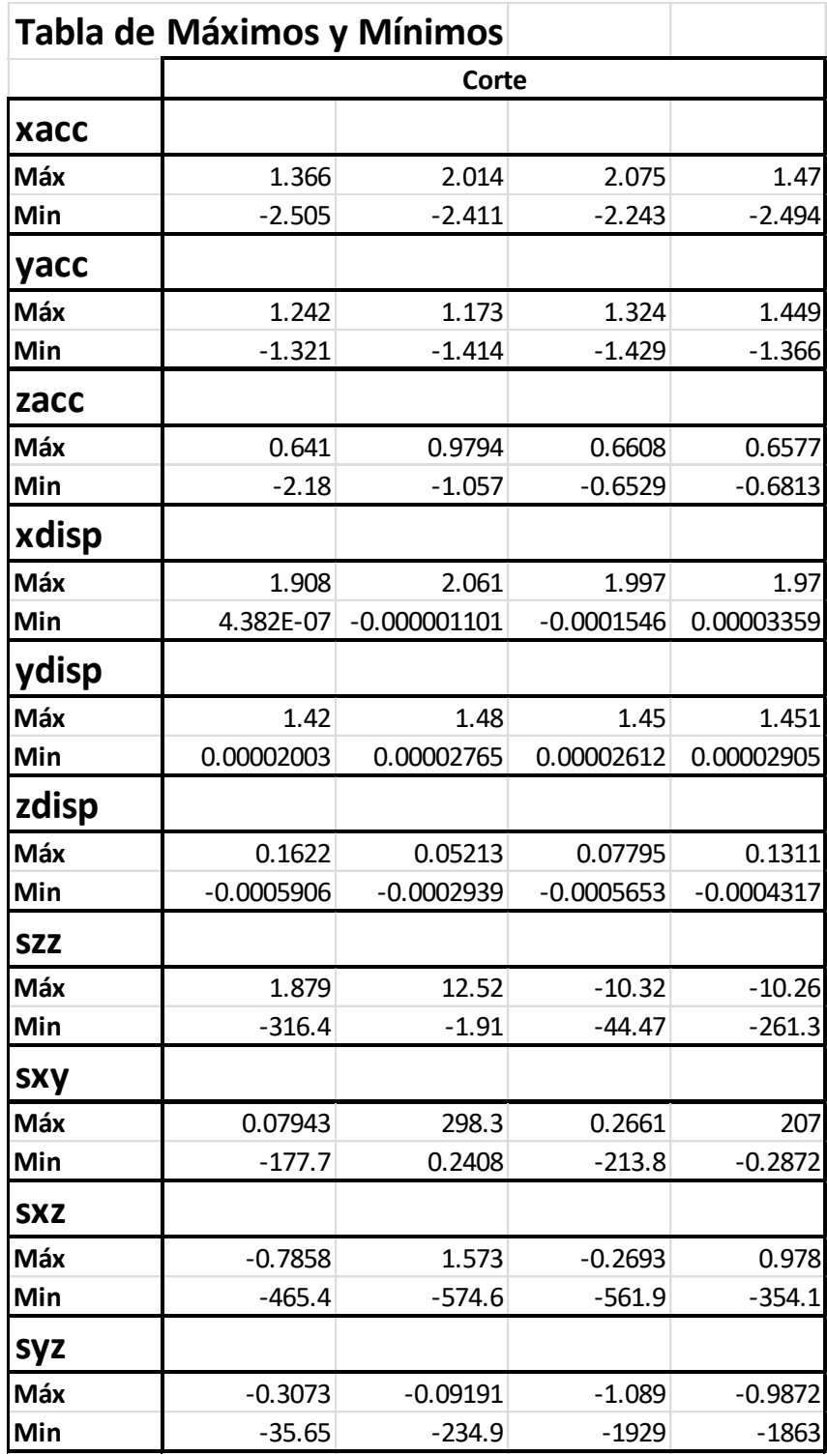

Los resultados están dados como arriba, abajo, izquierda y derecha dado el círculo que forma el túnel, esto es:

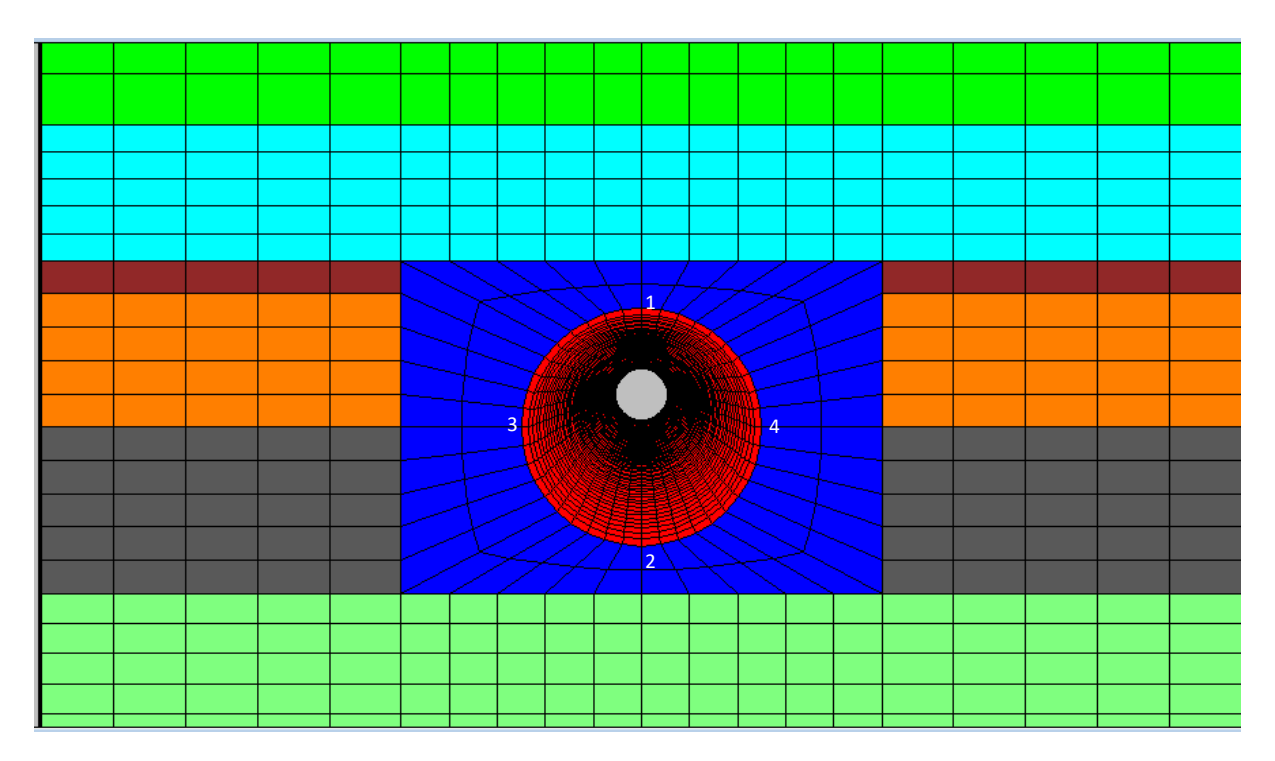

**Ilustración 25 Frente del túnel y los números indican dentro de la tabla el lugar al que pertenecen los resultados.**

## Análisis de resultados (Aceleraciones)

El análisis de las aceleraciones se hizo a partir del valor medio cuadrático de los resultados obtenidos, esto se hace para disminuir los errores del programa ante el sismo recortado.

Se formó una tabla con el resumen de resultados, acomodados por las zonas anteriormente descritas (1, 2, 3 o 4).

**Tabla 5 Tabla de los resultados de la obtención del valor medio cuadrático de las aceleraciones, tomados como el valor representativo para cada zona evaluada.**

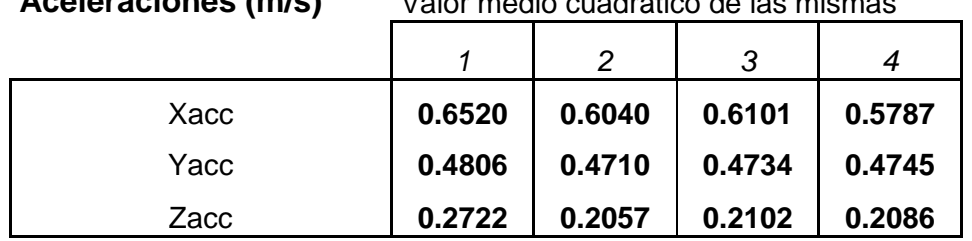

**Aceleraciones (m/s)** Valor medio cuadrático de las mismas

### Análisis de resultados (Desplazamientos)

Se analizaron los desplazamientos relativos entre cada uno de los cortes que se hicieron.

| Desplazamientos (m) |                                 |                              | Desplazamiento relativo         |                              |                              |                                 |                                 |                              |
|---------------------|---------------------------------|------------------------------|---------------------------------|------------------------------|------------------------------|---------------------------------|---------------------------------|------------------------------|
|                     | De primer a<br>segundo<br>corte | De segundo a<br>tercer corte | De primer a<br>segundo<br>corte | De segundo<br>a tercer corte | De primer a<br>segundo corte | De segundo<br>a tercer<br>corte | De primer a<br>segundo<br>corte | De segundo a<br>tercer corte |
|                     |                                 |                              |                                 |                              |                              |                                 |                                 |                              |
| Xdisp               | 0.008                           | 0.001                        | $-0.005$                        | $-0.001$                     | $-0.011$                     | $-0.022$                        | 0.014                           | 0.023                        |
| Ydisp               | 0.537                           | 1.0243                       | $-0.491$                        | $-0.8604$                    | 0.513                        | 0.9449                          | 0.513                           | 0.9459                       |
| Zdisp               | $-0.11983$                      | $-0.8748$                    | 0.04802                         | 0.78607                      | $-0.075159$                  | $-0.83495$                      | $-0.08803$                      | $-0.8367$                    |

**Tabla 6 Nos muestra los desplazamientos relativos entre cada uno de los cortes.**

Como se puede observar los desplazamientos relativos que se obtuvieron pudieran parecer excesivos, sin embargo si se tiene en cuenta que la separación entre los cortes es de 54.8 metros se puede entonces ver que por ejemplo en el desplazamiento relativo máximo que se tiene que es de 1.02 metros esto nos da una pendiente de 0.0187, lo cual es aceptable, también se observa que no hay un gran desplazamiento relativo para X, sin embargo en Y y Z se tienen desplazamientos que van desde los casi 50 centímetros a los 90.

### Análisis de resultados (Esfuerzos)

Respecto a los esfuerzos, se presentan los resultados de los esfuerzos máximos que se registraron en cualquier momento del sismo.

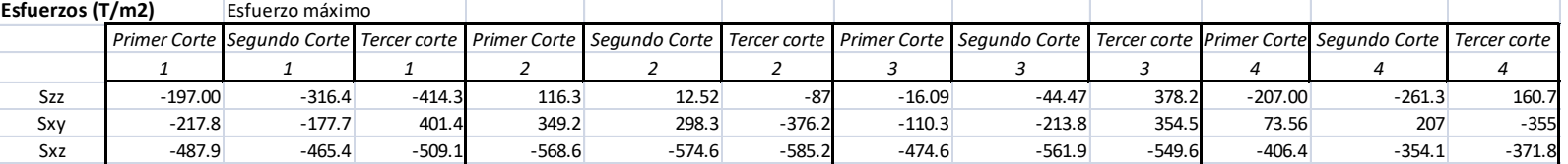

#### **Tabla 7 Esfuerzos máximos en cualquier momento del sismo.**

Se observa que los mayores esfuerzos se presentan para el plano XZ, siendo que esto se debe a que la sección es menor en este plano que en el longitudinal.

Por otro lado, se observa que los mayores esfuerzos se presentan en el punto 2, que es donde está directamente apoyado el túnel, siendo esto lógico dado que es el punto en donde primero llegan las ondas.

Para el punto 1, se tiene un incremento progresivo de los esfuerzos en los cortes teniendo los mayores para el tercero.

Para el punto 2 se aprecia que a lo largo del túnel los esfuerzos se vuelven negativos incrementándose en cada corte y para todos los planos.

Para el punto 3 del primer al segundo corte se tiene un incremento en la compresión de la dovela para posteriormente cambiar a tensiones para el tercer corte, esto en los esfuerzos de los planos ZZ y Xy; para el esfuerzo en el plano XZ únicamente se tiene una pequeña reducción en la compresión.

Para el punto 4 en el plano ZZ el esfuerzo de compresión aumenta del primer al segundo corte y cambia a tensión para el tercero. Para el plano XY el mayor esfuerzo es a tensión y se incrementa para el segundo corte y también cambia de signo para el tercer corte, teniendo que el mayor esfuerzo se da a la compresión. Para el plano XZ los esfuerzos se mantienen más o menos dentro del mismo rango, teniendo una pequeña disminución del primer corte al tercero.

# <span id="page-48-0"></span>**5. Conclusiones**

Se han logrado determinar los desplazamientos, esfuerzos y aceleraciones que ocurren en el túnel, siendo evaluados en su recubrimiento, esto es las dovelas. Se ha determinado con base a los resultados que el túnel no sufriría daños debido a la acción sísmica, sin embargo, se debe considerar que los resultados obtenidos pueden variar de forma muy significativa en la realidad, dado todas las adecuaciones y limitaciones que tiene el modelado. Por ende, éste trabajo se debe tomar únicamente como ejercicio y no como una fuente absoluta de lo que pudiera suceder en caso de que un sismo con características similares al utilizado ocurriera.

Del análisis de resultados se puede apreciar que los esfuerzos obtenidos no sobrepasan la resistencia del concreto reforzado utilizado para las dovelas. Pero se debe considerar que el análisis es únicamente para los esfuerzos máximos y esto no toma en cuenta el desgaste que sufre el material ante los cambios de esfuerzos, de tensión a compresión y viceversa, ni la posible presencia de agua u otros elementos que desgaste a las dovelas o algún otro elemento del túnel.

Se recomienda un análisis más detallado para las juntas en las dovelas, esto dado que los esfuerzos a los que están sometidas varían mucho en la parte más cercana a las estaciones que ya en la parte central del túnel y el diseño de las mismas es uniforme en todo el túnel.

# <span id="page-49-0"></span>**6. Referencias**

Cires, Fundación Javier Barros Sierra, Estaciones Acelerográficas en el Valle de México

Norma Técnica Complementaria al Reglamento de la Ley de Protección Civil del Distrito Federal NTC-002-SPCDF-PV-2010 que establece los lineamientos técnicos para la aprobación, utilización, operación y funcionamiento de instrumentos de alertamiento sísmico en inmuebles del distrito federal.

Riesgo Sísmico de la Ciudad de México, Especialidad: Ingeniería Civil, Dr. Eduardo Reinoso Angulo, 24 de mayo de 2007

Criterios para obtener acelerogramas de diseño en sitios afectados por varias fuentes sísmicas usando como ejemplo el caso de terreno firme de la ciudad de México, Eduardo Reinoso y Miguel A. Jaimes, Revista de Ingeniería Sísmica No. 81 1-18 (2009)

Seismic response of crackedsoildeposits and itspotentialeffectsonstructures, Juan M. Mayoral, Francisco A. Flores, Miguel P. Romo, Departamento de Geotecnia, Instituto de Ingeniería, UNAM.

Analysis of fault rupture propagation through uniform soil cover, DimitriosLoukidis, George D. Bouckovalas, Achilleas G. Papadimitriou.

Efectos de las Discontinuidades del suelo en su respuesta Sísmica, Miguel P. Romo, Eduardo Botero Jaramillo, Los Sismos y sus efectos en la Región Centro del país, VI Simposio de Ingeniería Civil, Aguascalientes.

Modeling, synthetics and engineering applications of strong earthquake wave motion, Masanobu Shinozuka, George Deodatis, Ruichong Zhang, Apostolos S. Papageorgiou.

Manual de Criterios Técnicos relacionados con el Proyecto, Construcción y Explotación de los Túneles de Carretera redactado por GEOCONSULT, Ingenieros Consultores S.A. bajo encargo del Departamento de Transportes y Obras Públicas del Gobierno Vasco, 1995.